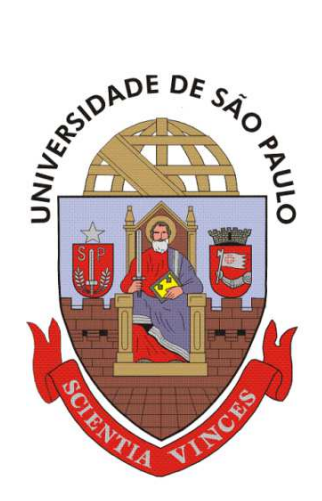

**Universidade de São Paulo Escola de Engenharia de São Carlos Departamento de Engenharia Elétrica**

**Trabalho de Conclusão de Curso** 

# **Análise de Contingências com Critério N-1 em Sistemas Elétricos de Potência Utilizando Computação Paralela em MATLAB**

Autor **Liciane Cândida Pataca** 

**Orientador Prof. Dr. Rodrigo Andrade Ramos** 

**São Carlos, 2012** 

# **ANÁLISE DE CONTINGÊNCIAS COM CRITÉRIO N-1 EM SISTEMAS ELÉTRICOS DE POTÊNCIA UTILIZANDO COMPUTAÇÃO PARALELA EM MATLAB**

Trabalho de Conclusão de Curso apresentado à Escola de Engenharia de São Carlos, da Universidade de São Paulo

Curso de Engenharia Elétrica com ênfase em Sistemas de Energia e Automação

ORIENTADOR: Prof. Dr. Rodrigo Andrade Ramos

São Carlos 2012

AUTORIZO A REPRODUÇÃO E DIVULGAÇÃO TOTAL OU PARCIAL DESTE TRABALHO, POR QUALQUER MEIO CONVENCIONAL OU ELETRÔNICO, PARA FINS DE ESTUDO E PESQUISA, DESDE QUE CITADA A FONTE.

#### Ficha catalográfica preparada pela Seção de Tratamento da Informação do Serviço de Biblioteca – EESC/USP

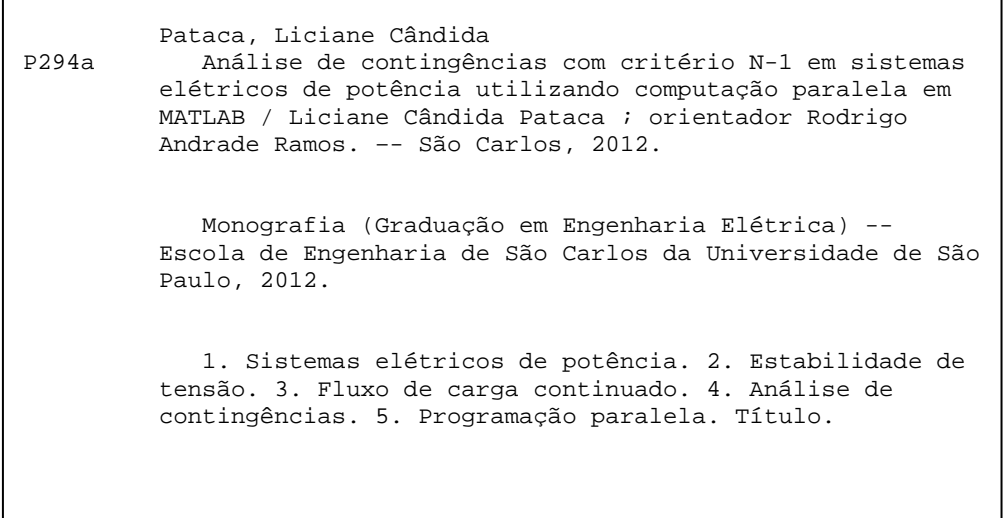

# FOLHA DE APROVAÇÃO

#### Nome: Liciane Candida Pataca

Título: "Análise de Contingências com Critério N-1 em Sistemas Elétricos de Potência Utilizando Computação Paralela  $em$ **MATLAB**"

Trabalho de Conclusão de Curso defendido e aprovado em  $2210612012$ ,

com NOTA 9, 2 (NOVE, DOIS), pela comissão julgadora:

Prof. Dr. Rodrigo Andrade Ramos (Orientador) - EESC/USP

Prof. Dr. Ricardo Vasques de Oliveira - UTFPR

M. Sc. Moussa Reda Mansour - EESC/USP

Prof. Associado Homero Schiabel Coordenador da CoC-Engenharia Elétrica **EESC/USP** 

*Para mamãe Eunice, para Letícia e para Adriano. Por serem meu cais.* 

Agradeço a Deus pela vida e saúde proporcionada.

À Universidade de São Paulo por ter me proporcionado tanto crescimento pessoal e profissional e pela qual terei apreço por toda a minha vida.

Ao Conselho Nacional de Desenvolvimento Científico e Tecnológico- CNPq pelo apoio financeiro concedido no período de Iniciação Científica.

Aos Professores Rodrigo Andrade Ramos e Geraldo Roberto Martins da Costa, por mais do que terem contribuído para minha formação, terem me inspirado a admiração pela vida acadêmica. Em especial ao Prof. Rodrigo pela orientação neste trabalho e todo auxílio prestado.

A minha mãe Eunice que acreditou desde sempre e esteve em todo momento ao meu lado. E ao Adriano, pela caminhada juntos e por trazer tanta alegria a essa jornada.

Aos familiares e amigos que acreditaram que este dia chegaria. Em especial ao amigo Ricardo pelos anos de vida que ganhei com as risadas que demos.

## **Resumo**

PATACA, L. C. **Análise de Contingências com Critério N-1 em Sistemas Elétricos de Potência Utilizando Computação Paralela em MATLAB**. Trabalho de Conclusão de curso – Escola de Engenharia de São Carlos, Universidade de São Paulo, São Carlos, 2012.

Este trabalho apresenta um estudo de estabilidade estática de tensão que utiliza o fluxo de carga continuado com parametrização pelo fator de carregamento para determinação das curvas PV. Este método permite a obtenção da margem de estabilidade de tensão que consiste na quantidade de carga adicional, a partir de um ponto de operação, que causaria o colapso de tensão. Neste trabalho, são determinadas as margens de estabilidade de tensão de um sistema teste para sua condição de operação original e para as condições de contingências sobre o critério N-1, que se trata de perdas individuais de componentes do sistema. O sistema teste adotado foi o IEEE 14 barras e para este são simuladas as contingências de linhas e transformadores. A obtenção dos resultados é realizada por meio de processamento sequencial e paralelo, utilizando o Parallel Computing Toolbox, ou toolbox de programação paralela do MATLAB. Com estes resultados é feita uma comparação de desempenho e precisão entre os dois tipos de processamento.

**Palavras-Chave:** Sistemas Elétricos de Potência, Estabilidade de tensão, Fluxo de Carga Continuado, Margem de Estabilidade de Tensão, Análise de Contingências, Programação Paralela.

## **Abstract**

PATACA, L. C. **Contingency Analysis with N-1 criterion in Electrical Power Systems Using Parallel Computing in MATLAB**. Trabalho de Conclusão de curso – Escola de Engenharia de São Carlos, Universidade de São Paulo, São Carlos, 2012.

This work presents a research about static voltage stability that uses the continuation method with the parameterization by load factor for the PV curves determination. This method allows obtaining voltage stability margin that is the additional load from a specific point of operation which would cause the voltage collapse. The voltage stability margins of a test system to its original operating condition and the contingencies conditions of the N-1 criterion were determined in this research. This criterion is characterized by the loss of individual system components. The test system used was the IEEE 14 bus and lines and transformers contingencies were simulated. The results were obtained by sequential and parallel processing by using the MATLAB parallel computing toolbox. Finally, it is shown a performance and accuracy comparison between the two types of processing.

**Keywords:** Electric Power Systems, Voltage Stability, Continuation Power Flow, Voltage stability margin, Contingency Analysis, Parallel Programming.

# **Lista de Figuras**

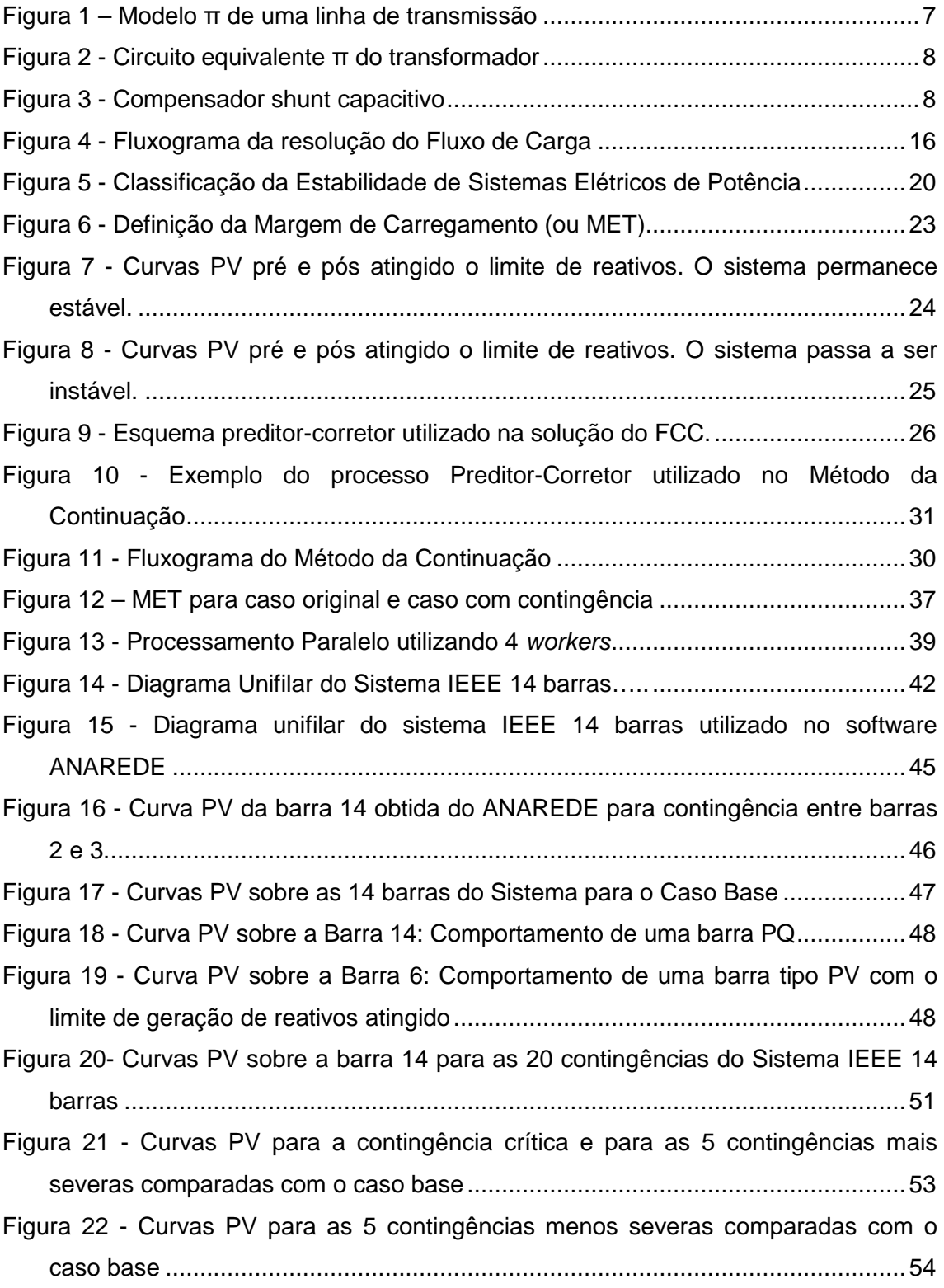

# **Lista de Tabelas**

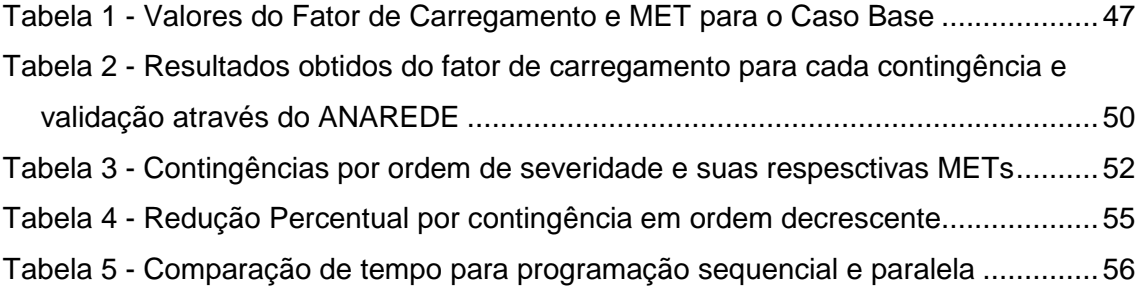

## **Lista de Abreviaturas e Siglas**

- ANAREDE Programa de Análise de Redes
	- CEPEL Centro de Pesquisas de Energia Elétrica
		- FC Fluxo de Carga
		- FCC Fluxo de Carga Continuado
		- GPU Graphics Processing Unit
		- IEEE Institute of Electrical and Electronics Engineers
	- MATLAB MATrix LABoratory
		- MET Margem de Estabilidade de Tensão
		- MVAr mega volt ampère reativo
		- MW mega watt
		- ONS Operador Nacional do Sistema
		- p.u. por unidade
		- PAC Ponto de Acoplamento Comum
		- PMC Ponto de Máximo Carregamento
		- SEP Sistema Elétrico de Potência

## **Lista de Símbolos**

- V magnitude de tensão
- θ ângulo de tensão
- P potência ativa
- Q potência reativa
- matriz admitância nodal
- $\epsilon$ matriz condutância nodal
- matriz susceptância nodal
- $r$  resistência série da linha de transmissão
- reatância série da linha de transmissão
- condutância série da linha de transmissão
- susceptância série da linha de transmissão
- $b^{sh}$  susceptância shunt
	- $\alpha$ relação de transformação do transformador em fase
	- $k = 1, \ldots, NB$ , sendo NB o número de barras do sistema
	- conjunto de barras adjacentes à barra k, incluindo ela mesma
- $P_c^{esp}$ potência ativa de carga
- $Q_c^{esp}$ potência reativa de carga
- $P_g^{esp}$ potência ativa gerada
- $Q_{g}^{esp}$ potência reativa gerada
- $Q^{m\acute{a}x}$ limite superior de geração de potência reativa
- $0^{m/n}$ limite inferior de geração de potência reativa
	- matriz Jacobiana
	- PQ barra de carga
	- PV barra de geração
- MET Margem de Estabilidade de Tensão
- PMC Ponto de Máximo Carregamento
	- $\lambda$  fator de carregamento
- $t$  vetor tangente
- $\sigma$  tamanho do passo preditor
- $\sigma$ <sub>o</sub> valor inicial para o tamanho do passo preditor
- $\lambda_{PMC}$  fator de carregamento no PMC
- $\lambda_{base}$  fator de carregamento do caso base
	- $R_{\%}$  Redução percentual da MET
- $\lambda_{PMC_{\text{pr}e}}$  Fator de Carregamento no PMC na condição de pré-contingência
- $\lambda_{PMC, p\acute{a}s}$  Fator de Carregamento no PMC na condição de pós-contingência
- $MET<sub>pré</sub>$  Margem de Estabilidade de Tensão na condição de pré-contingência
- $MET<sub>pós</sub>$  Margem de Estabilidade de Tensão na condição de pós-contingência
	- $RT_{\%}$  Relação de Tempo percentual

# **Sumário**

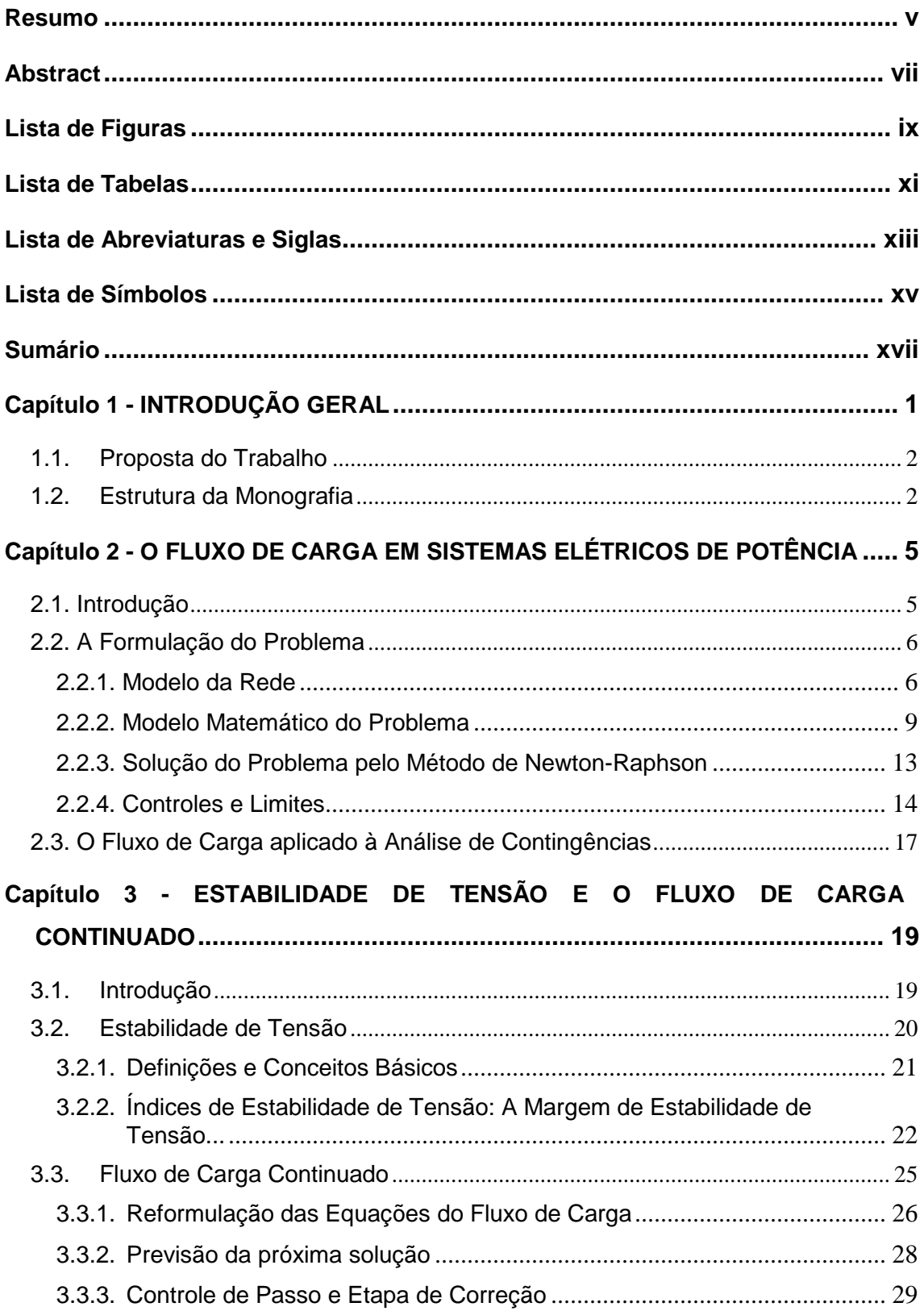

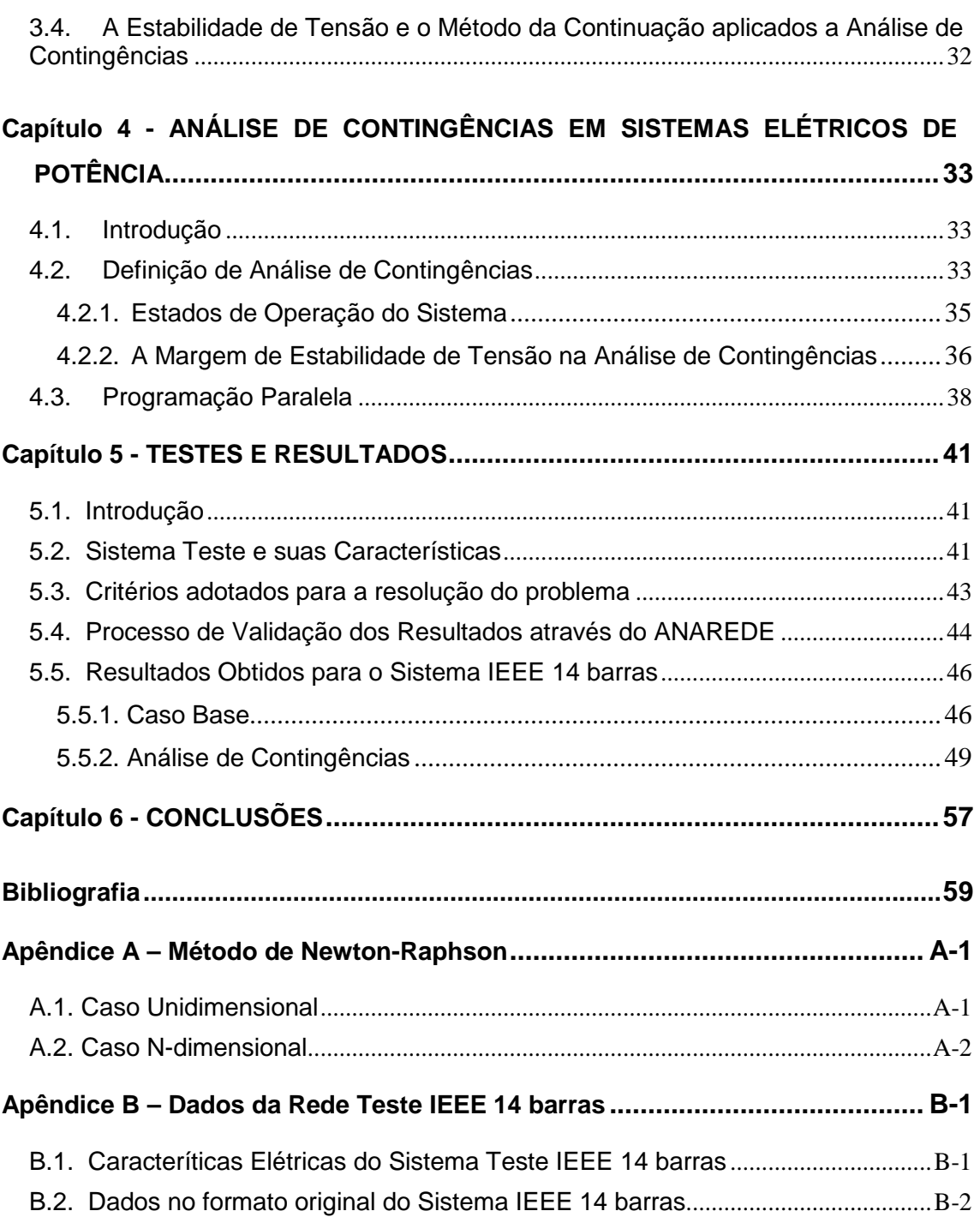

#### **Capítulo 1**

## **INTRODUÇÃO GERAL**

 O crescimento do fornecimento de energia elétrica nem sempre é acompanhado pela expansão adequada da estrutura física do sistema e pelo aumento de sua capacidade de transmissão, dado que, muitas vezes, restrições econômicas estão envolvidas neste processo.

Assim, sistemas que antes operavam com altos níveis de segurança, hoje operam próximos de seus limites, a fim de satisfazer a crescente demanda por energia elétrica. Para que a operação do sistema próxima destes limites não implique na perda do fornecimento da energia, estudos cada vez mais criteriosos são realizados para o planejamento da operação, de modo a determinar as margens de segurança e as ações preventivas e/ou restaurativas que devem ser tomadas para garantir o fornecimento contínuo de energia, dentro de padrões determinados de qualidade.

O transporte de uma grande quantidade de carga e, muitas vezes, por grandes distâncias, gera um aumento das perdas reativas nas linhas e conseqüentes reduções no módulo da tensão são observadas. Para manter um perfil satisfatório de tensão, as reservas de reativos podem se exaurir, levando o sistema a condições de perda da estabilidade de tensão.

Um importante índice de estabilidade de tensão é conhecido como Margem de Estabilidade de Tensão (MET). Ele consiste na determinação da quantidade adicional de carga, a partir do ponto de operação do caso base, que o sistema é capaz de transmitir sem que ocorra o colapso de tensão. Este índice é obtido através do traçado das curvas PV, onde incrementos de carga são realizados, determinando o perfil de tensão através de uma análise estática do problema. Detalhes dos procedimentos adotados, formulações do problema e suas principais definições são abordadas em capítulos posteriores.

Além disso, o planejamento adequado do sistema de energia elétrica deve garantir sua operação segura mesmo na ocorrência de contingências. Assim, as METs são determinadas, não apenas para o caso original, mas também para as situações em que há a perda de um único componente da rede. Neste trabalho são determinadas estas METs para as contingências de linhas e transformadores.

A análise de contingências exige um excessivo tempo computacional para sua resolução devido à grande quantidade de contingências a serem simuladas. A resolução das contingências, onde cada contingência é representada por uma iteração na execução do programa, só se difere das outras no ponto de operação da rede que entra na formulação do problema através de dados de entrada. Essa forte independência entre as iterações, aliada ao excessivo custo computacional e ao fato de serem comuns processadores multicore nos dias atuais, faz com que a análise de contingências apresente uma grande aplicabilidade de técnicas de programação paralela. Os processadores multicore são processadores que possuem mais de um núcleo e os núcleos são unidades de execução (core) capazes de realizar tarefas de modo independente. A programação através de processamento paralelo divide tarefas independentes nos núcleos disponíveis, acelerando o tempo de processo da solução. Para tal implementação, foi utilizado o Parallel Computing Toolbox, ou toolbox de programação paralela do MATLAB.

#### **1.1. Proposta do Trabalho**

Os objetivos específicos deste trabalho de conclusão de curso são:

- A aplicação da técnica do Fluxo de Carga Continuado (FCC) em programação paralela utilizando o toolbox específico para tal do software MATLAB, para a determinação das MET's de um sistema teste para situações de contingências individuais de linhas e transformadores.
- Comparação do desempenho temporal e da precisão entre o processamento sequencial e processamento paralelo.

#### **1.2. Estrutura da Monografia**

O texto está organizado de maneira a fornecer os elementos e conceitos necessários à compreensão dos estudos realizados. Uma abordagem teórica é realizada desde os modelos utilizados do problema, aos detalhes das técnicas de solução empregadas.

Procurou-se apresentar ao final de cada capítulo, uma conexão deste com os objetivos finais do trabalho. Na sequência estão descritos os capítulos que compõe o texto:

- **Capítulo 2:** Neste capítulo é apresentado o problema do Fluxo de Carga. São fornecidos os modelos utilizados, a construção das equações do problema e método empregado em sua solução.
- **Capítulo 3:** É definida a estabilidade de tensão e há uma contextualização deste tipo de estudos nos sistema elétricos de potência. Posteriormente é apresentado o método da continuação com suas equações e é descrita a técnica de solução do Fluxo de Carga Continuado.
- **Capítulo 4:** É apresentada a definição da análise de contingências nos estudos de segurança de um sistema de potência. Em seguida, há uma descrição da aplicação da programação paralela empregada neste problema e suas principais vantagens.
- **Capítulo 5:** São fornecidos os resultados obtidos da solução do Fluxo de Carga Continuado para o caso original e para as contingências admitidas. Em seguida, os dados de programação paralela e sequencial são comparados.
- **Capítulo 6:** São discutidas as principais conclusões obtidas nos resultados dos testes realizados neste trabalho.

#### **Capítulo 2**

### **O FLUXO DE CARGA EM SISTEMAS ELÉTRICOS DE POTÊNCIA**

#### **2.1. Introdução**

Para muitos estudos realizados em Sistemas Elétricos de Potência (SEPs) há a necessidade da determinação de certas grandezas elétricas como tensão, corrente e fluxos de potências ativas e reativas na rede elétrica. Estas grandezas determinam o estado da rede para um determinado ponto de operação, que é caracterizado pelos dados da rede como resistências e reatâncias dos elementos, pelas condições de geração e carga e por um determinado conjunto de restrições operativas.

É através do cálculo do Fluxo de Carga (FC), ou fluxo de potência, que este estado da rede é determinado. A modelagem neste tipo de problema é estática, já que as variações com o tempo são suficientemente lentas e pode-se desprezar o comportamento dinâmico do sistema. Assim, têm-se equações e inequações algébricas que descrevem o problema.

Para a solução deste conjunto de equações e inequações, que serão posteriormente descritas, são utilizados métodos computacionais específicos. Dada a sua aplicação frequente, há uma vasta gama de opções de programas de simulação e análise em redes elétricas que são fornecidos comercialmente. Dentre estes, destaca-se o ANAREDE desenvolvido pelo CEPEL que será utilizado neste trabalho para a validação dos resultados obtidos.

 Pode-se exemplificar, dentre as aplicações do fluxo de carga, o planejamento da operação de sistemas de grande porte, nos quais objetiva-se a operação segura do sistema diante de possíveis condições adversas (ou condições de contingências, como perda de linhas, perda de compensadores estáticos de potência reativa ou saídas de equipamentos importantes ao sistema).

Em sistemas de pequeno e médio porte, muitos estudos de fluxo de potência são feitos em planos de expansão do sistema. Para a nova planta elétrica desejada, deve-se verificar que determinados parâmetros estejam dentro de limites pré-estabelecidos por

normas ou critérios. Caso estes limites sejam violados, medidas corretivas devem ser tomadas, evitando implicações econômicas significativas, como o caso típico de multas requeridas pelas concessionárias quando o fator de potência no Ponto de Acoplamento Comum (PAC) se encontra abaixo do limite estabelecido. Neste caso há a consequente necessidade de instalação de bancos capacitivos para a correção do fator de potência.

Este capítulo tem por objetivo a apresentação da formulação do problema do FC e do método computacional utilizado para a sua solução. Também serão apresentados os principais conceitos e definições e, por fim, será apresentada uma breve discursão relacionando a solução do FC em SEPs ao objetivo final deste trabalho, que é a análise de contingências.

#### **2.2. A Formulação do Problema**

A análise da rede elétrica através do FC faz uso do modelo estático da rede. Como citado anteriormente, neste modelo, as variações com o tempo são lentas, de maneira que os efeitos transitórios possam ser ignorados. Assim, em lugar das equações diferenciais que descrevem o comportamento dinâmico da rede, têm-se somente equações e inequações algébricas.

Os dados de entrada são constituídos por:

- Dados da rede elétrica, como as resistências e reatâncias dos elementos;
- Condições de geração nas barras do sistema;
- Cargas ativas e reativas das barras.

Tanto os geradores quanto as cargas são modelados como injeções de potências constantes nos nós da rede.

#### **2.2.1. Modelo da Rede**

Neste estudo, supõe-se que o sistema seja simétrico e equilibrado em suas três fases. Desta forma, utilizam-se somente os componentes de sequência positiva e um modelo unifilar. Os elementos que constituem a rede são linhas, transformadores, geradores, cargas, reatores e capacitores (MONTICELLI, et al., 2003).

#### • **Linhas de transmissão e transformadores**

O modelo  $\pi$  de uma linha de transmissão é definido pelos parâmetros: resistência série  $r_{km}$ , reatância série  $x_{km}$  e susceptância shunt  $b^{sh}_{km}$ , conforme o apresentado na Figura 1.

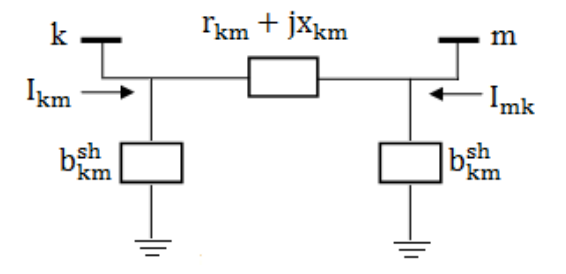

#### **Figura 1 – Modelo** π **de uma linha de transmissão**

A impedância do elemento série é

$$
z_{km} = r_{km} + jx_{km} \tag{2.1}
$$

Com admitância série dada por

$$
y_{km} = z_{km}^{-1} = g_{km} + jb_{km}
$$
 (2.2)

A condutância série,  $g_{km}$ , e a susceptância série,  $b_{km}$ , são dadas respectivamente por:

$$
g_{km} = \frac{r_{km}}{r_{km}^2 + x_{km}^2}
$$
 (2. 3); 
$$
b_{km} = \frac{-x_{km}}{r_{km}^2 + x_{km}^2}
$$
 (2. 4)

De forma análoga, o modelo de um transformador é obtido através do circuito equivalente π (MONTICELLI, 1983 ), conforme apresentado na Figura 2.

Os coeficientes A, B e C são dados por:

$$
A = ay_{km} \tag{2.5}
$$

$$
B = a(a-1)y_{km} \tag{2.6}
$$

$$
C = (1 - a)y_{km} \tag{2.7}
$$

Sendo  $a$  a relação de transformação de tensão 1:  $a$  para o transformador em fase (este trabalho não aborda o transformador defasador). Observa-se que, se a relação de

transformação  $a$  for igual a um, tem-se somente a admitância série  $y_{km}$ , já que os coeficientes B e C serão nulos, ou seja, o equivalente a uma linha de transmissão.

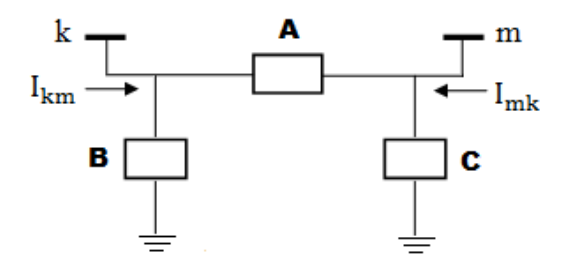

**Figura 2 - Circuito equivalente π do transformador** 

#### • **Capacitores e Reatores**

Além dos elementos entre barras que constituem as linhas e os transformadores, existem elementos shunts nas barras,  $b_k^{sh}$ , que são os compensadores capacitivos, ou compensadores indutivos, representados na Figura 3. Estes são ligados entre o nó da rede e o nó-terra.

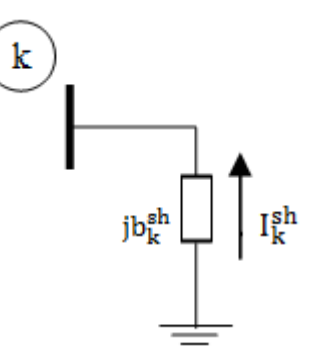

**Figura 3 - Compensador shunt capacitivo** 

A Figura 3 mostra um capacitor ligado à barra  $k$ . A potência reativa gerada por este elemento é dada por:

$$
Q^{sh} = V_k^2 \cdot b_k^{sh} \tag{2.8}
$$

Em que  $V_k$  é o módulo da tensão no barramento k. Caso fosse um reator, essa potência reativa seria uma potência consumida pelo elemento, e não gerada, como no caso do capacitor.

#### • **Geradores e Cargas**

Os geradores e cargas são modelados como injeções de potências constantes nos nós (ou barras). A convenção dos sinais adotada é: as injeções de potência são positivas quando entram na barra (geração) e negativas quando saem da barra (carga).

Diante dos modelos dos elementos apresentados, o modelo da rede se dá através da matriz admitância nodal, Y (STEVENSON, 1982). Os elementos da matriz Y são:

$$
Y_{km} = -a_{km}y_{km} \tag{2.9}
$$

$$
Y_{kk} = jb_k^{sh} + \sum_{m \in \Omega_k} (jb_k^{sh} + a_{km}^2 y_{km})
$$
\n(2. 10)

em que,

 $a_{km}$ = relação de transformação de tensão para o transformador. Para o caso de linha de transmissão  $a_{km}$ =1.

 $k = 1, \ldots, nb$ , sendo  $nb$  o número de barras da rede  $\Omega_k$ = conjunto de barras vizinhas da barra k

A matriz  $Y$  apresenta uma alta quantidade de elementos nulos, já que quando não houver linhas ou transformadores conectando dois nós,  $Y_{km} = 0$ . Ou seja, a matriz Y é, em geral, uma matriz esparsa.

#### **2.2.2. Modelo Matemático do Problema**

Utilizando a análise nodal, o vetor das injeções de correntes nas barras cujos componentes são  $I_k$  é fornecido pela expressão:

$$
\underline{I} = Y \underline{E} \tag{2.11}
$$

em que  $\underline{E}$  é o vetor das tensões nas barras de componentes dado por  $\ E_k = V_k e^{j\theta_k}$ , com  $\theta_k$ sendo o ângulo da barra e  $Y = G + jB$ , a matriz admitância nodal.

Desta forma, as componentes do vetor I são:

$$
I_k = \sum_{m \in K} (G_{km} + jB_{km}) (V_m e^{j\theta_m})
$$
\n(2.12)

Sendo K o conjunto de todas as barras m adjacenntes a barra k (conjunto  $\Omega_k$ ), incluindo a própria barra k.

E a injeção de potência complexa,  $S_k$  igual a:

$$
S_k = E_k I_k^* = P_k + jQ_k \tag{2.13}
$$

Separando parte real e imaginária desta expressão, têm-se as equações de injeções de potências ativas e reativas nos barramentos, que são dadas por:

$$
P_k = V_k \sum_{m \in K} V_m (G_{km} \cos \theta_{km} + B_{km} \sin \theta_{km})
$$
 (2.14)

$$
Q_k = V_k \sum_{m \in K} V_m (G_{km} \cdot \text{sen} \theta_{km} - B_{km} \cdot \text{cos} \theta_{km}) \tag{2.15}
$$

em que,  $\theta_{km} = \theta_k - \theta_m$ , defasagem angular entre as barras k e m.

 As equações (2.14) e (2.15) são as equações básicas do problema do FC. Observase que, de acordo com essas equações, a cada barra estão associadas quatro variáveis, onde duas entram como dados e duas como incógnitas. São estas variáveis:

- $V_k$  = magnitude da tensão na barras ;
- $\theta_k$  = ângulo da tensão na barra ;
- $P_k =$  injeção líquida de potência ativa ;
- $Q_k =$ injeção líquida de potência reativa.

De acordo com variáveis que entram como dados ou incógnitas para cada barra, definem-se três tipos de barra no sistema:

• Barras PQ ou barras de carga:

Constituem a maioria das barras do sistema. São barras onde os valores de  $P_k$  e  $Q_k$ são conhecidos e os valores de  $V_k$  e  $\theta_k$  são calculados. Podem ser barras somente de carga ou barras de geração, com geração ativa e reativa constantes.

• Barras PV ou barras de tensão controlada:

São barras nas quais os valores de  $P_k$  e  $V_k$  são conhecidos e os valores de  $Q_k$  e  $\theta_k$ são calculados. Estas barras possuem a capacidade de manter a tensão controlada através da injeção de potência reativa. Podem ser barras de geração ou barras com condensadores síncronos.

#### • Barra V*θ* ou barra slack ou barra de referência:

Existe uma única barra slack, e esta fornece a referência angular do sistema. Desta forma, para esta barra são fornecidos os valores de  $V_k$ e  $\theta_k$  e são calculados os valores de  $P_k$  e  $Q_k$ . Outra importante função desta barra é suprir as perdas do sistema, desconhecidas até a solução do problema. Por este motivo, a geração ativa desta barra é calcula após a solução do sistema.

 Considerando estes diferentes tipos de barra, o conjunto de equações básicas dado pelas equações (2.14) e (2.15) pode ser divididos em dois subsistemas.

• Subsistema 1

Este subsistema possui as equações algébricas não lineares que devem ser resolvidas para encontrar a solução do fluxo de carga, dada pelos módulos e ângulos das tensões nas barras. Assim, entram neste subsistema as equações  $P_k^{esp} - P_k(\theta, V) = 0$  das barras PQ e PV em que são especificadas as potências ativas  $(P_{k}^{esp})$  e as equações  $Q_k^{esp} - Q_k(\theta, V) = 0$  das barras PQ em que são especificadas as potências reativas  $(Q_k^{esp})$ . Os termos  $P_k(\theta, V)$  e  $Q_k(\theta, V)$  são as injeções de potência  $P_k$  e  $Q_k$  fornecidos pelas equações (2.14) e (2.15), respectivamente.

Portanto, o subsistema 1 possui dimensão 2NPQ+NPV (sendo NPQ o número de barras PQ e NPV o número de barras PV) e possui as equações:

$$
P_k^{esp} - V_k \sum_{m \in K} V_m (G_{km} \cos \theta_{km} + B_{km} \sin \theta_{km}) = 0
$$
 (2. 16)  
(para as barras PQ e PV)

$$
Q_k^{esp} - V_k \sum_{m \in K} V_m (G_{km}sen \theta_{km} - B_{km} cos \theta_{km}) = 0
$$
 (2. 17)  
(para as barras PQ)

• Subsistema 2

O Subsistema 2 consiste no cálculo da potência ativa  $P_k$  e reativa  $Q_k$  da barra slack e dos  $Q_k$ 's das barras PV. Resolvido o subsistema 1, obtêm-se o valor das incógnitas  $V_k$  e  $\theta_k$ , e a solução do subsistema 2 é feita de maneira trivial por sustituição direta, uma vez que as incógnitas do subsitema 2 já estão determinadas. Tem-se o subsistema 2 dado por:

$$
P_k^{calc} = V_k \sum_{m \in K} V_m(G_{km} cos \theta_{km} + B_{km} sen \theta_{km})
$$
\n(2. 18)

\n(para barra slack)

$$
Q_k^{calc} = V_k \sum_{m \in K} V_m(G_{km}sen\theta_{km} - B_{km}cos\theta_{km})
$$
 (2. 19)  
(para as barras PV e barra slack)

O subsistema 1 é constituído de equações algébricas não lineares e requer um método iterativo para a determinação das incógnitas  $V_k$  e  $\theta_k$ . Estas incógnitas formam o vetor dado a seguir:

$$
\underline{x} = \left[\frac{\theta}{V}\right] \tag{2.20}
$$

A dimensão do vetor  $\theta$  é NPV+NPQ e do vetor  $V$  é NPQ. O subsistema 1 pode ser reescrito como:

$$
\Delta P_k = P_k^{esp} - P_k^{calc}(\theta, V) = 0
$$
\n(para as barras PQ e PV)

\n(2. 21)

$$
\Delta Q_k = Q_k^{esp} - Q_k^{calc}(\theta, V) = 0
$$
\n(para as barras PQ)

\n(2. 22)

em que  $\Delta P_k$  e  $\Delta Q_k$  são conhecidos como power mismatches ou resíduos de potência e possuem dimensão NPV+NPQ e NPQ, respectivamente. Os termos  $P_k^{calc}(\theta, V)$  e  $Q_k^{calc}(\theta, V)$ são dados pelas equações (2.18) e (2.19), respectivamente, e os termos  $P_k^{esp}$  e  $Q_k^{esp}$  são as injeções líquidas (diferenças entre potências gerada e carga) nos barramentos, ou seja:

$$
P_k^{esp} = P_{k_{gerada}}^{esp} - P_{k_{carga}}^{esp} = 0
$$
 (2. 23)

$$
Q_k^{esp} = Q_{k_{gerada}}^{esp} - Q_{k_{carga}}^{esp} = 0
$$
 (2. 24)

Sendo  $\underline{P}$  o vetor das injeções de potência ativa e  $Q$  o de potência reativa, pode-se escrever uma função vetorial  $g(\theta, V)$  que é dada por:

$$
\underline{g}(\underline{\theta}, \underline{V}) = \begin{bmatrix} \underline{A}\underline{P} \\ \underline{A}\underline{Q} \end{bmatrix} \tag{2.25}
$$

com,

$$
g(\underline{\theta}, \underline{V}) = 0 \tag{2.26}
$$

Assim, o subsistema 1 descrito pela equação (2.26) deve ser resolvido através de um método iterativo. Dentre vários métodos, podem-se citar os métodos de Gauss-Seidel e o método de Newton-Raphson (BROWN, 1977).
O método mais utilizado em SEPs é o método de Newton-Raphson (detalhado no Apêndice A), que consiste em um método numérico de solução de equações não lineares que calcula as raízes de uma função. Tem como vantagem ser um método robusto que converge com poucas iterações, sendo que a convergência é independente da dimensão do sistema. Contudo, deve-se fornecer uma solução inicial para o processo iterativo e a convergência está relacionada com a escolha deste ponto inicial. Caso a solução inicial esteja distante da solução real do problema, há a possibilidade de divergência da solução no processo iterativo. A solução inicial mais comumente usada e também adotada neste trabalho é conhecida como "flat start", na qual os ângulos das barras PV e PQ são igualados a zero e as tensões nas barras PQ são iguais a 1,0 p.u. Uma vez que em sistemas reais as tensões permanecem em torno de 1,0 p.u. e os ângulos são pequenos, pode-se considerar o "flat start" como um bom ponto de partida no processo iterativo.

### **2.2.3. Solução do Problema pelo Método de Newton-Raphson**

O método de Newton-Raphson n-dimensional, detalhado no Apêndice A.2. é aplicado na solução do subsistema 1. O vetor de estados, a função vetorial do sistema e a matriz jacobiana calculada no ponto  $\underline{x_i}$  são dadas, respectivamente, pelas equações a seguir:

$$
\underline{x} = \left[\frac{\theta}{V}\right] \tag{2.27}
$$

$$
\underline{g}(\underline{x}) = \underline{g}(\underline{\theta}, \underline{V}) = \begin{bmatrix} \Delta \underline{P} \\ \Delta \underline{Q} \end{bmatrix}
$$
 (2. 28)

$$
J(\underline{x}_i) = \begin{bmatrix} \frac{\partial(\underline{\Delta P})}{\partial \underline{\theta}} & \frac{\partial(\underline{\Delta P})}{\partial \underline{\underline{V}}} \\ \frac{\partial(\underline{\Delta Q})}{\partial \underline{\underline{\theta}}} & \frac{\partial(\underline{\Delta Q})}{\partial \underline{\underline{V}}} \end{bmatrix}^{t} \tag{2.29}
$$

A equação (2.28) é o sistema não linear a ser solucionado e seus elementos são descritos nas equações (2.23) e (2.24) Como  $\underline{P}^{esp}$  e  $\underline{Q}^{esp}$  são constantes, a equação (2.29) pode ser reescrita como:

$$
J(\underline{x}_i) = -\begin{bmatrix} \frac{\partial P}{\partial \underline{\theta}} & \frac{\partial P}{\partial \underline{V}} \\ \frac{\partial Q}{\partial \underline{\theta}} & \frac{\partial Q}{\partial \underline{V}} \end{bmatrix}^i = -\begin{bmatrix} H & N \\ M & L \end{bmatrix}
$$
(2. 30)

onde **H**, **N**, **M** e **L** são submatrizes da matriz Jacobiana e possuem seus elementos dados por:

$$
H \begin{cases} H_{km} = \frac{\partial P_k}{\partial \theta_m} = V_k V_m (G_{km} \text{sen} \theta_{km} - B_{km} \text{cos} \theta_{km}) \\ H_{kk} = \frac{\partial P_k}{\partial \theta_k} = -V_k^2 B_{kk} - V_k \sum_{m \in K} V_m (G_{km} \text{sen} \theta_{km} - B_{km} \text{cos} \theta_{km}) \end{cases}
$$
(2. 31)

$$
N \begin{cases} N_{km} = \frac{\partial P_k}{\partial V_m} = V_k (G_{km} \cos \theta_{km} + B_{km} \sin \theta_{km}) \\ N_{kk} = \frac{\partial P_k}{\partial V_k} = V_k G_{kk} + \sum_{m \in K} V_m (G_{km} \cos \theta_{km} + B_{km} \sin \theta_{km}) \end{cases}
$$
(2. 32)

$$
M \begin{cases} M_{km} = \frac{\partial Q_k}{\partial \theta_m} = -V_k V_m (G_{km} \cos \theta_{km} + B_{km} \sin \theta_{km}) \\ M_{kk} = \frac{\partial Q_k}{\partial \theta_k} = -V_k^2 G_{kk} + V_k \sum_{m \in K} V_m (G_{km} \cos \theta_{km} + B_{km} \sin \theta_{km}) \end{cases}
$$
(2. 33)

$$
L\begin{cases}\nL_{km} = \frac{\partial Q_k}{\partial V_m} = V_k (G_{km}sen\theta_{km} - B_{km}cos\theta_{km}) \\
L_{kk} = \frac{\partial Q_k}{\partial V_k} = -V_k B_{kk} + \sum_{m \in K} V_m (G_{km}sen\theta_{km} - B_{km}cos\theta_{km})\n\end{cases}
$$
\n(2. 34)

Com as equações dadas acima, pode-se aplicar os passos citados no Apêndice A, item A.2, na resolução iterativa do problema. A estimativa da próxima solução passa a ser

$$
\left[\frac{\theta}{V}\right]^{i+1} = \left[\frac{\theta}{V}\right]^i + \left[\frac{\Delta\theta}{\Delta V}\right]^i
$$
\n(2. 35)

com,

$$
\begin{bmatrix} \Delta \underline{\theta} \\ \Delta \underline{V} \end{bmatrix}^{i} = \begin{bmatrix} H & N \\ M & L \end{bmatrix}_{i}^{-1} \cdot \begin{bmatrix} \Delta \underline{P} \\ \Delta \underline{Q} \end{bmatrix}^{i}
$$
 (2. 36)

## **2.2.4. Controles e Limites**

Além da representação dos componentes mais importantes de um sistema de energia elétrica através das equações básicas dos subsistemas 1 e 2, existem diversos dispositivos de controle e limitações de operação que influenciam diretamente o comportamento do sistema e devem ser incorporados ao seu modelo matemático. Dentre estes controles e limites, os mais comumente representados nos modelos são: Controle de tensão, que pode ser realizado através da injeção de reativos ou ajuste de tap de transformadores e controle do fluxo de potência ativa; os limites são: de injeção de potência reativa nas barras PV, limite de tensão em barras PQ, limite de tap de transformadores e limite de fluxo de potência nas linhas.

Os controles do sistema são incorporados à formulação do problema através de equações, enquanto os limites de operação são incorporados através de inequações. Maiores detalhes destes limites e controles podem ser encontrados na refefência (MONTICELLI, 1983 ).

Neste trabalho foi incorporado o limite de injeção de reativos nas barras PV, a fim de se obter resultados mais próximos da operação real do sistema. O limite de injeção de reativos nas barras PV é o limite de geração de reativos das máquinas geradoras e/ou condensadores síncronos. No modelo da operação destas máquinas como barras PV, determina-se um despacho de potência ativa constante (no caso de condensadores síncronos, este valor é igual a zero), enquanto a tensão é mantida constante através da regulação de injeção ou absorção de potência reativa que, por sua vez, é controlada pela corrente de campo das máquinas síncronas (JORDÃO, 1980).

Para que este limite seja considerado no modelo, a inequação dada a seguir é acrescentada à formulação matemática.

$$
Q_k^{min} < Q_k^{cal} < Q_k^{max} \tag{2.37}
$$

Para as barras PV com  $V_k = V_k^{esp}$ , a cada iteração o valor de  $Q_k^{cal}$  é calculado. Supondo que a cada iteração deva-se aumentar a injeção de reativos para manter a tensão em seu valor especificado, caso  $Q_k^{cal}$  atinja o limite  $Q_k^{max}$ , a barra PV passa a ser uma barra PQ com  $Q_k^{esp} = Q_k^{max}$  e a tensão  $V_k$  tenderá a cair, devido à insuficiencia do suporte de potência reativa. Raciocínio análogo pode ser aplicado quando atingido o limite de absorção de reativo  $Q_k^{min}$ , fazendo com que a tensão aumente. Em termos práticos, a adição deste limite à formulação significa calcular  $Q_k^{cal}$  ao fim de cada iteração e verificar se este valor de encontra dentro dos limites. Caso estes valores sejam violados, o tipo da barra é redefinido de PV para PQ com  $Q_k^{esp} = Q_k^{lim}$ , em que  $Q_k^{lim}$  é o limite violado. Assim, a magnitude da tensão  $V_k$  passa a ser uma incógnita a ser calculada a cada iteração. Após a alteração do tipo de barra de PV para PQ, deve-se, a cada iteração, atentar-se à possibilidade da barra voltar ao seu tipo inicial. Este procedimento ocorre através do monitoramento de  $V_k^{cal}$ . Se atingido o limite superior  $Q_k^{m\acute{a}x}$  verifica-se se  $V_k^{cal} > V_k^{esp}$ . Caso sim, para diminuir a magnitude de tensão basta diminiur a injeção de reativos na barra, que é um procedimento viável. Desta forma, a barra pode voltar a seu tipo original, PV. Por raciocínio análogo, o mesmo procedimento pode ser feito para  $Q_k^{esp}=Q_k^{min}$  e  $|V_k^{cal}|< V_k^{esp}$ . Um fluxograma com a lógica do limite de reativos em barras PV é apresentado Figura 4, juntamente com o fluxograma do fluxo de carga.

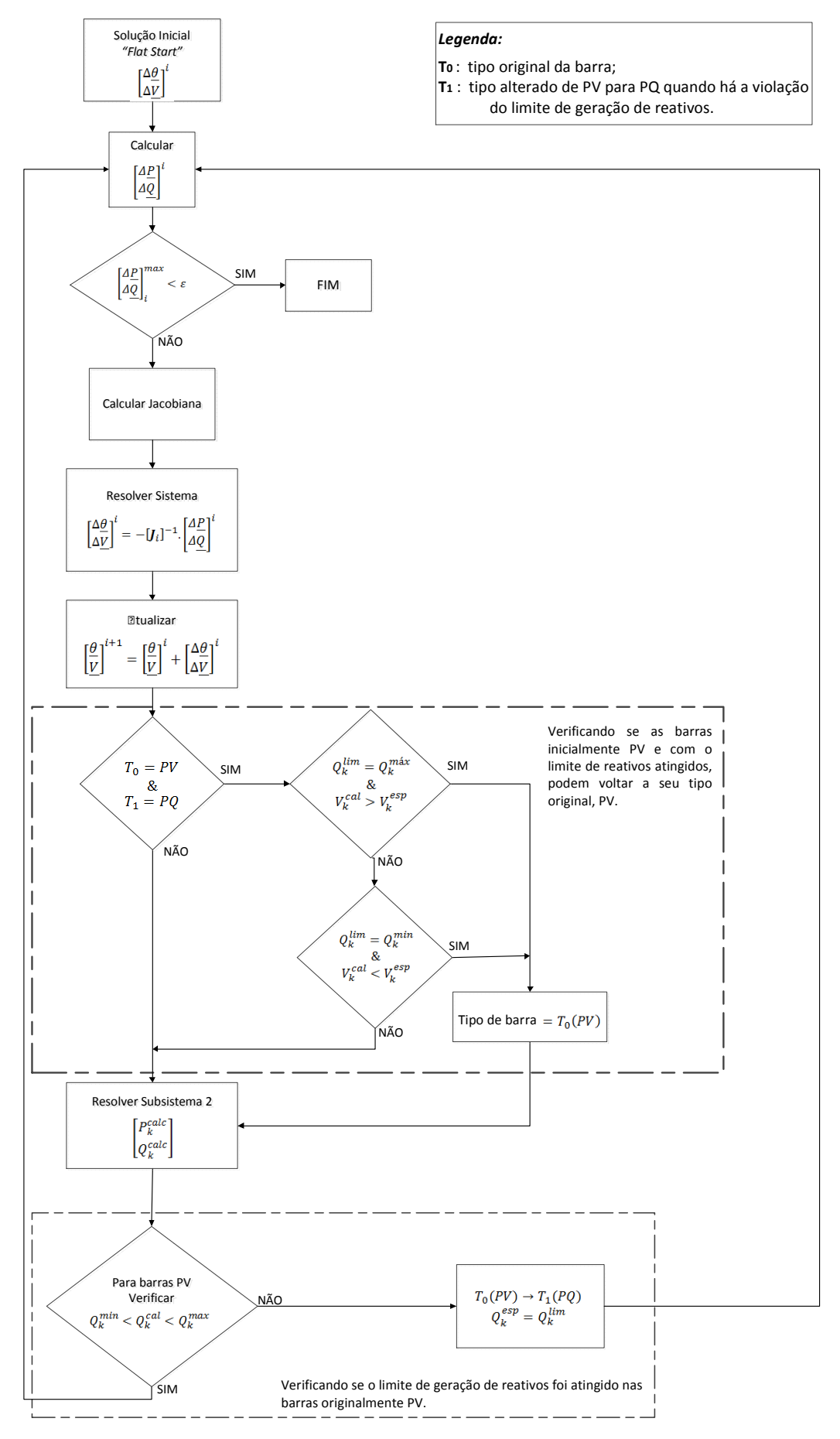

**Figura 4 - Fluxograma da resolução do Fluxo de Carga** 

### **2.3. O Fluxo de Carga aplicado à Análise de Contingências**

 As contingências são situações nas quais equipamentos ou elementos do sistema saem de operação. Neste trabalho, a análise de contingência é feita através da determinação da MET do sistema frente a diferentes contingências. A MET é definida como a quantidade adicional de carga que levaria o sistema ao ponto de máximo carregamento ou ponto de colapso de tensão. A partir deste ponto de operação, o sistema não é mais capaz de suprir o aumento de potência demandado e para voltar a uma operação estável, há a necessidade de uma medida corretiva para a restauração da estabilidade de tensão deste sistema

 A MET é então determinada através do aumento gradativo de potências ativas e reativas nos barramentos até que o ponto de máximo carregamento seja atingido. Também é traçada uma curva PV de tensão por potência neste processo. Estas curvas podem ser traçadas calculando o fluxo de carga a cada incremento de carga para a determinação do estado de operação nesta nova condição e obtenção das tensões nos barramentos. Contudo, técnicas mais avançadas foram desenvolvidas para o traçado das curvas PV com maior eficiência e utiliza-se o fluxo de carga continuado para tal, que se trata de uma extensão do fluxo de carga quando considerado o crescimento de carga.

 É neste contexto que se aplicam as definições, técnicas e modelos do fluxo de carga apresentadas neste capítulo, sendo o fluxo de carga a base e o ponto de partida deste trabalho.

Para uma melhor compreensão, maiores detalhes e as definições de conceitos citados anteriormente serão apresentadas nos próximos capítulos deste trabalho.

# **ESTABILIDADE DE TENSÃO E O FLUXO DE CARGA CONTINUADO**

# **3.1. Introdução**

Com o crescente desenvolvimento dos SEPs, estes sistemas, outrora simples, evoluíram imensamente em termos de complexidade e extensão. Assim, estudos de diversas naturezas são desenvolvidos procurando-se obter uma operação segura do sistema e um bom planejamento diante de possíveis eventos. Dentre esta enorme diversidade de estudos elétricos, e dada a operação do sistema cada vez mais próximo de seus limites de operação em termos de capacidade de transmissão, problemas de estabilidade de tensão assumem grande importância.

Este capítulo apresenta uma pequena introdução à estabilidade em sistemas elétricos e suas classificações mais aceitas nos dias de hoje (KUNDUR, et al., 2004). O foco principal é dado à estabilidade de tensão, que é o objetivo deste trabalho. Após definida a estabilidade de tensão, um importante índice de estabilidade de tensão é apresentado, sendo este a MET do sistema, ou seja, que o quão longe, em termos de potência ativa, um sistema se encontra do colapso de tensão. Em seguida é apresentado o método utilizado para o cálculo desta MET, que é conhecido como FCC que baseia-se no método da continuação.

 O FCC assume sucessivos incrementos de carga, com a posterior obtenção da solução estática do sistema em cada novo ponto de operação assumido com esse acréscimo. A formulação matemática deste método é apresentada no item 3.3.

Por fim, é apresentada uma pequena discursão relacionando a estabilidade de tensão e o FCC à análise de contingências abordada neste trabalho.

## **3.2. Estabilidade de Tensão**

SEPs estão permanentemente sujeitos a diferentes tipos de distúrbios. Para garantir não apenas o fornecimento contínuo de energia elétrica, mas também uma energia com padrões de qualidade e alto nível de segurança, faz-se necessário o conhecimento e o estudo da natureza destes distúrbios e consequentes impactos sobre o sistema. Estando o sistema sob uma condição de operação inicial, deve-se avaliar sua capacidade em recuperar um estado de operação de equilíbrio após ter sido submetido a um distúrbio, ou seja, o sistema deve ser estável. Desta forma, a classificação da estabilidade de um SEP é feita levando em consideração a natureza física do modo resultante de instabilidade, o tamanho da perturbação considerada, os dispositivos, processos envolvidos e o intervalo de tempo do evento (KUNDUR, et al., 2004).

A Figura 5 mostra a classificação do problema da estabilidade em um SEP com as suas categorias e subcategorias (KUNDUR, et al., 2004).

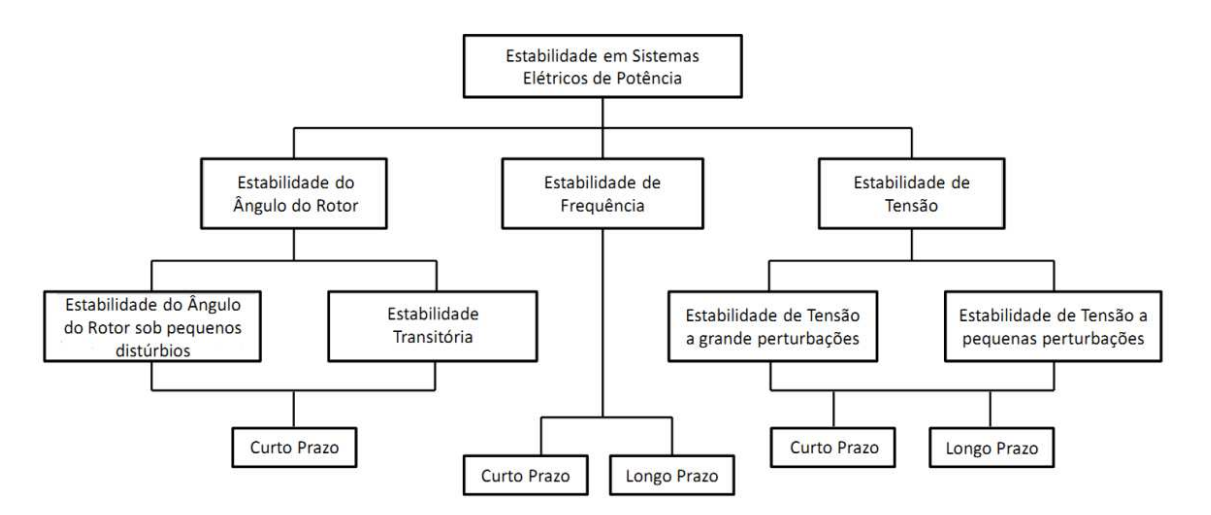

#### **Figura 5 - Classificação da Estabilidade de Sistemas Elétricos de Potência**

Este trabalho aborda apenas umas das categorias, sendo esta a de Estabilidade de Tensão.

A estabilidade de tensão pode então ser classificada em duas subcategorias de acordo com a Figura 5 (KUNDUR, et al., 2004).

• Estabilidade de tensão a grandes perturbações: capacidade do sistema de manter as tensões estáveis após uma grande perturbação, como falta no sistema, perda de geração ou contingência de linha.

• Estabilidade de tensão a pequenas perturbações: estabilidade da tensão após pequenas perturbações, como mudanças incrementais na carga do sistema.

Quanto ao tempo de duração do evento, é dividida nas subcategorias:

• Curto prazo: envolve dinâmicas de dispositivos de ação rápida (motores de indução, cargas controladas eletronicamente e conversores HVDC). Refere-se a períodos de interesse da ordem de alguns segundos.

• Longo prazo: envolve equipamentos de ação lenta como tap de transformadores, cargas com controle por termostato e limitadores de corrente de geradores. Refere-se a períodos de interesse de alguns ou vários minutos.

### **3.2.1. Definições e Conceitos Básicos**

Um sistema elétrico é considerado estável, do ponto de vista da tensão, se possui a capacidade de manter tensões aceitáveis em todos os barramentos em condição normal de operação ou após ter sido sujeito a uma perturbação (KUNDUR, 1994).

A perda da estabilidade de tensão, ou também chamada de **instabilidade de tensão**, ocorre quando há um declínio ou aumento progressivo e descontrolado da tensão em algumas barras do sistema, após ele ter sido submetido a um distúrbio ou alteração nas condições de operação da rede. Estas alterações podem ser um aumento de carga, contingências de linhas ou geradores. O principal fator responsável pela instabilidade de tensão é a incapacidade do sistema em suprir a demanda de potência reativa (KUNDUR, 1994). Sobre este contexto, destaca-se a seguinte definição:

"Um sistema de potência operando em uma dada condição inicial de operação é estável, do ponto de vista de tensão, se, para todas as barras do sistema, a sua magnitude de tensão é aumenta quando a injeção de potência reativa na mesma barra é aumentada; um sistema de potência operando em uma dada condição de operação é instável do ponto de vista de tensão quando, no mínimo, uma barra do sistema tem sua magnitude de tensão reduzida quando a injeção de potência reativa na mesma é aumentada". (KUNDUR, et al., 1992)

Já o **colapso de tensão** é um processo pelo qual uma sequência de eventos acompanhados da instabilidade de tensão leva o sistema a níveis inaceitáveis de tensão em uma parte significativa do sistema de potência (KUNDUR, 1994).

O sistema entra em colapso quando atinge um ponto crítico em que a potência adicional necessária para o suprimento do aumento de carga não consegue mais ser transmitida. O

colapso pode ocorrer quando há uma demanda adicional de potência reativa e o transporte desta potência numa dada região se torna difícil devido, por exemplo, às linhas excederem sua capacidade de transmissão. Para uma carga modelada como potência constante, em uma situação de diminuição de tensão, há um aumento da corrente consumida a fim de manter-se a potência constante. Contudo, com ao aumento da corrente, há uma queda na tensão nas barras, devido às perdas nos elementos série das linhas de transmissão. Esta queda, por sua vez, leva ao aumento da corrente nas cargas, de maneira que o processo repetitivo resulta no colapso de tensão.

As principais causas que levam ao colapso de tensão são:

- acréscimo do carregamento;
- linhas de transmissão sobrecarregadas;
- geradores, condensadores síncronos e controladores estáticos de reativos atingindo seus limites de potência reativa;
- perdas de linhas ou unidades geradoras;
- variação automática de tap de transformadores;
- insuficiência de compensação de potência reativa;
- geração muito afastada dos centros consumidores.

Em contrapartida, para prevenir o colapso de tensão, pode-se tomar medidas corretivas e/ou preventivas, como a aplicação de dispositivos de compensação de potência reativa, controle das tensões da rede e da geração de reativos dos geradores, redespacho de geração, controle na mudança de tap de transformadores, corte de carga nas subestações e manutenção da MET. A operação adequada do sistema e a aplicação de medidas corretivas e/ou preventivas têm como base índices relacionados à estabilidade de tensão. Dentre estes índices, destaca-se a MET.

# **3.2.2. Índices de Estabilidade de Tensão: A Margem de Estabilidade de Tensão**

É de grande importância para a operação do sistema que se saiba de antemão o quão distante o sistema se encontra de uma situação de instabilidade. Desta forma, situações indesejadas podem ser previstas e ações corretivas e/ou preventivas podem ser tomadas. Com relação à estabilidade de tensão, um importante índice adotado é chamado MET, também conhecida como margem de carregamento.

Os estudos de estabilidade podem ser classificados em análises dinâmicas e análises estáticas. As análises dinâmicas requerem um modelo detalhado do sistema, incluindo dos equipamentos de controle, e é descrita por equações diferenciais. Já na análise estática, as variáveis de estado tomam um valor constante para cada instante de tempo e as equações são reduzidas a equações algébricas (COSTA, 2008) que possuem uma carga computacional muito menor do que da análise dinâmica. Os métodos estáticos são baseados nas equações do FC e avaliam as condições críticas do sistema de uma maneira rápida e simples, possibilitando o seu monitoramento *on-line*. Neste trabalho, a avaliação da estabilidade do sistema a partir da MET insere-se no contexto de análise estática.

Assim, para um dado ponto de operação do sistema, a quantidade adicional de carga que causaria o colapso de tensão é denominada MET. Esta margem é função da diferença entre o valor de um parâmetro correspondente ao evento (colapso) e o seu valor atual (ponto de operação). O parâmetro adotado é a própria carga do sistema e, uma vez que o modelo utilizado é o modelo de carga tipo PQ constante, o acréscimo de carga é o próprio acréscimo de potência.

O interesse é avaliar o Ponto de Máximo Carregamento (PMC) para um acréscimo de carga. Desta forma, pode-se traçar uma curva PV do sistema para a determinação da MET.

Uma curva PV típica é apresentada na Figura 6 onde a MET é representada como a distância entre o ponto de operação e o PMC, também conhecido como "nariz" da curva PV ou ponto de colapso de tensão.

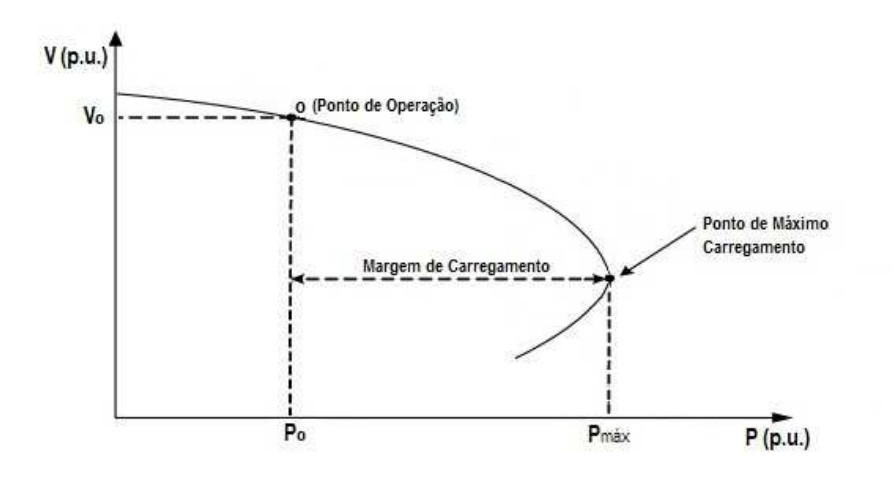

**Figura 6 - Definição da Margem de Carregamento (ou MET)** 

É definido um modelo de acréscimo de carga de acordo com a simulação de interesse. Frequentemente, o aumento de carga adotado é o de potência constante, no qual há um aumento nas potências ativas e reativas da carga mantendo o mesmo fator de potência inicial. O trabalho adotará este modelo no crescimento de carga.

A MET é o mais básico e amplo índice para o colapso de tensão. Algumas vantagens do uso deste índice são:

- É um conceito direto, bem aceito e facilmente entendido;
- Requer somente um modelo estático do sistema;
- É um índice preciso, pois considera as não linearidades do sistema e seus limites, como os de potência reativa atingidos com o acréscimo da carga.

Conforme já citado no capítulo anterior, foi implementado no programa de fluxo de carga o limite de geração de reativos das barras PV. Esta consideração é de extrema importância nos estudos de estabilidade de tensão, já que a instabilidade de tensão está intrinsecamente relacionada à escassez do fornecimento de reativos do sistema.

O comportamento do sistema se altera quando os limites são atingidos causando uma redução da margem de estabilidade, conforme exemplificado na Figura 7. Dado um ponto de operação, com o aumento da carga do sistema há uma redução nas tensões das barras PQ e um aumento na geração de potência reativa para que as tensões nas barras de tensão controlada sejam mantidas constantes. Ao atingir o limite das máquinas, o conjunto de equações do sistema se altera, e por consequência, o traçado das curvas PV.

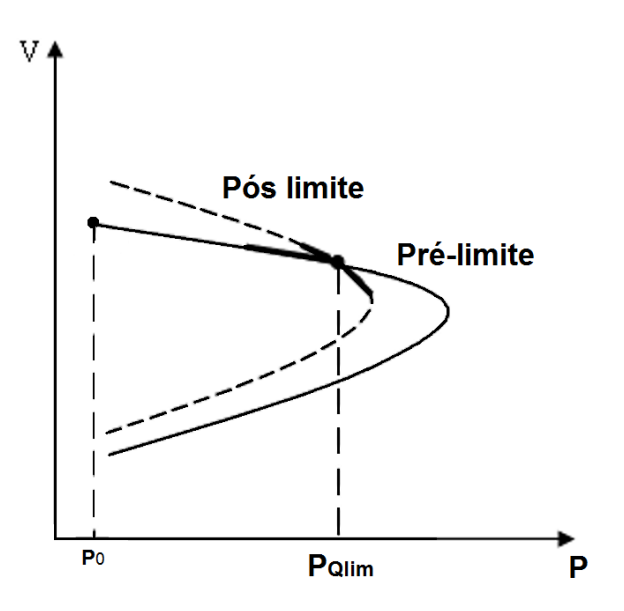

**Figura 7 - Curvas PV pré e pós atingido o limite de reativos. O sistema permanece estável.** 

A Figura 7 apresenta as duas curvas, uma para o caso onde o limite de um dos geradores foi atingido e a outra onde isso não ocorreu. Neste caso, o novo ponto de operação encontra-se na porção superior da curva que é estável, porém há uma redução na MET, conforme o esperado.

Existem outros casos nos quais, ao atingir os limites de geração de reativos, o ponto de equilíbrio estável desaparece e surge um ponto de equilíbrio instável. Este novo ponto de operação atingido encontra-se na porção inferior da curva, como exemplificado na Figura 8. Neste caso, o ponto de operação é instável, caracterizando o colapso de tensão e tem-se uma bifurcação induzida por limite reativo (LI, et al., 2009).

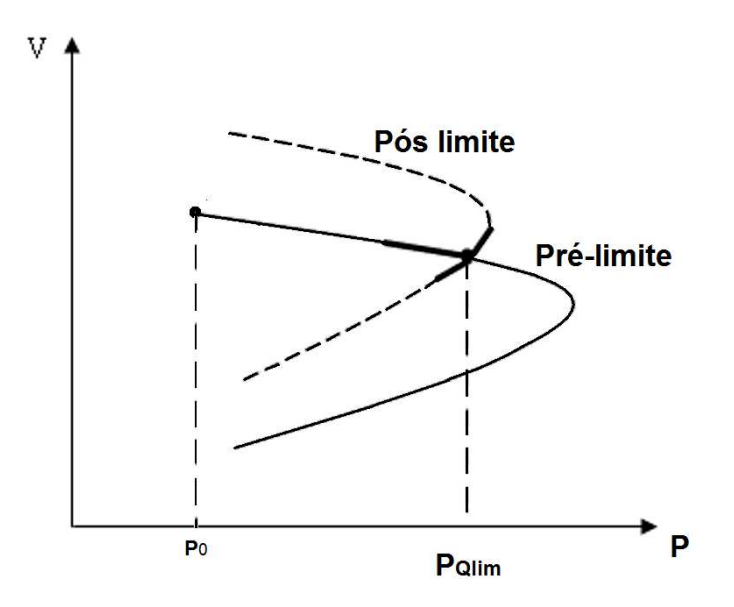

**Figura 8 - Curvas PV pré e pós atingido o limite de reativos. O sistema passa a ser instável.** 

Dadas estas considerações relevantes para a determinação da MET, esta pode ser calculada fazendo pequenos incrementos de carga e recalculando os fluxos de potência a cada novo ponto de operação até que a extremidade da curva seja atingida. O método utilizado neste trabalho para tal processo é chamado FCC, que baseia-se no método da continuação, e é apresentado a seguir.

# **3.3. Fluxo de Carga Continuado**

O FCC é uma continuação do FC quando considerado um determinado cenário de crescimento de carga. O objetivo deste método é traçar os perfis de tensão nos barramentos quando há esse acréscimo de carregamento, do ponto de caso base até o PMC. O traçado das curvas PV pode ser realizado através de sucessivas soluções do fluxo de carga em

cada ponto de operação. Contudo, utilizando o FC, que, por sua vez, utiliza como estimativa de solução o "flat start", há um custo computacional excessivo, com uma grande quantidade de iterações para cada condição de operação em carga. Para um melhor desempenho, utiliza-se então a técnica do FCC cuja solução baseia-se no método da continuação. O processo de solução do FCC assume etapas de predição e correção que tornam mais eficiênte o traçado das curvas PV, detalhes deste procedimento são apresentadas nos itens seguintes deste trabalho. A Figura 9 apresenta o esquema preditor-corretor utilizado.

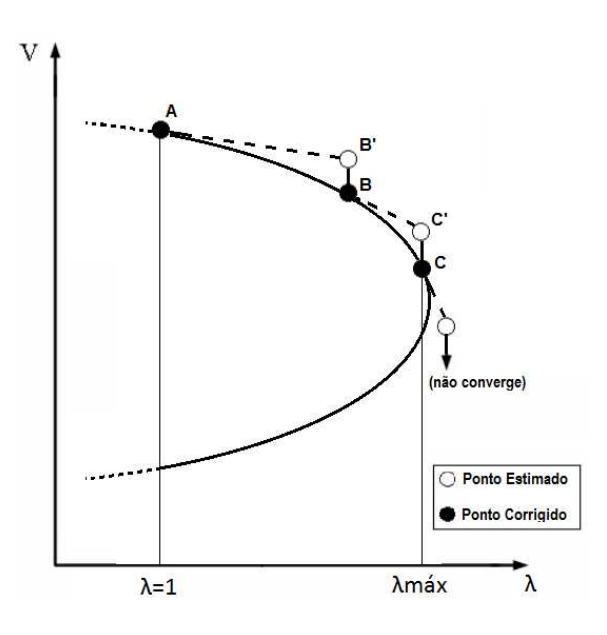

**Figura 9 - Esquema preditor-corretor utilizado na solução do FCC.** 

O PMC é caracterizado pela singularidade da matriz Jacobiana neste ponto. O método apresentado a seguir é capaz de superar este problema através da adição de equações parametrizadas, para que a parte inferior da curva possa ser determinada. Contudo, o interesse deste trabalho consiste em determinar somente a porção superior da curva PV.

Em resumo, o FCC consiste em um passo preditor, um controle do tamanho de passo, uma etapa de correção e um procedimento de parametrização, e é apresentado a seguir, de acordo com os moldes de (AJJARAPU, et al., 1991).

# **3.3.1. Reformulação das Equações do Fluxo de Carga**

 Um parâmetro de carga é adicionado ao conjunto de equações do problema do fluxo de carga. Este parâmetro de carregamento, λ, assume o valor de  $\lambda = 1$  para o caso base e  $\lambda = \lambda_{PMC}$  correspondente ao PMC. Desta forma,

$$
1 \le \lambda \le \lambda_{PMC} \tag{3.1}
$$

Algumas considerações importantes assumidas para o método foram:

- A carga varia proporcionalmente em todo o sistema, mantendo o fator de potência constante;
- A potência ativa das cargas é assumida por todas as barras de geração disponíveis; e não apenas pela barra slack.

Assim, as equações do fluxo de carga são reescritas como:

$$
\underline{g}(\underline{x}) = \underline{g}(\underline{\theta}, \underline{V}, \lambda) = 0 \tag{3.2}
$$

A função vetorial dada por (3.2) é reescrita em função das potências ativas e reativas geradas e consumidas. A potência ativa especificada, ou injeção de potência ativas nos barramentos,  $\underline{P}^{\text{esp}},$  é a diferença entre as potências ativas geradas e consumidas nas barras de carga (PQ) e geração (PV), ou seja,

$$
\underline{P}^{esp} = \underline{P}^{esp}_{g} - \underline{P}^{esp}_{c} \tag{3.3}
$$

Para a potência ativa, tanto a potência gerada como consumida são igualmente multiplicadas pelo fator  $\lambda$ , lembrando da premissa de que todas as barras de geração assumem proporcionalmente a geração adicional de potência ativa.

De modo semelhante, potência reativa,  $Q^{\text{esp}}$ , definida pela diferença entre as potências geradas e consumidas, é dada pela equação:

$$
\underline{Q}^{esp} = \underline{Q}^{esp}_{g} - \underline{Q}^{esp}_{c} \tag{3.4}
$$

Para o caso da potência reativa, apenas a carga especificada,  $\varrho\,^{\, esp}_{\,c}$ , é multiplicada pelo fator  $\lambda$ , já que a carga reativa adicional é suprida pelas barras PV e calculada no processo de solução do sistema.

Desta forma, a equação (3.2) é reescrita com as equações (3.5) e (3.6) apresentadas a seguir, caracterizando a reformulação das equações do fluxo de carga para o método da continuação.

$$
\lambda \underline{P}^{esp} - \underline{P(\theta, V)} = 0
$$
\n
$$
\text{para as barras PV e PQ}
$$
\n(3.5)

$$
\underline{Q}_{g}^{esp} - \lambda \underline{Q}_{c}^{esp} - \underline{Q}(\underline{\theta}, \underline{V}) = 0
$$
\npara as barras PQ

\n
$$
(3.6)
$$

A solução do caso base é feita da maneira tradicional, com o vetor de estados do caso base dado por  $(\underline{\theta}_0, \underline{V}_0, \lambda_0)$  e com  $\lambda_0 = 1$ . No método numérico de solução (Newton-Raphson) a solução inicial prevista para  $(\underline{\theta}_0, \underline{V}_0)$  é o "flat start".

### **3.3.2. Previsão da próxima solução**

Encontrada a solução para o caso base, a etapa seguinte consiste na previsão da próxima solução, ou seja, sua estimativa inicial. As duas técnicas mais utilizadas são as do preditor tangente (AJJARAPU, et al., 1991) e do preditor secante (CHIANG, et al., 1995). Neste trabalho, foi utilizada a técnica do preditor tangente, que será descrita neste tópico. Na técnica será dado um passo,  $\sigma$ , na direção do vetor tangente que passa pelo ponto que corresponde à solução atual. Este vetor tangente é calculado como:

$$
d\underline{g}(\underline{\theta}, \underline{V}, \lambda) = \underline{g}_{\theta} d\underline{\theta} + \underline{g}_{V} d\underline{V} + \underline{g}_{\lambda} d\lambda = 0
$$
 (3.7)

Representado matricialmente por:

$$
\left[\frac{g_{\theta}}{g_{V}} \quad \frac{g_{\lambda}}{g_{\lambda}}\right] \left[\frac{d\theta}{d\lambda}\right] = 0 \tag{3.8}
$$

A matriz à esquerda da equalção (3.8) corresponde à matriz jacobiana, J, adicionada de uma coluna,  $g_\lambda=\begin{bmatrix} \underline{P}^{esp}&-\underline{Q}_c^{esp} \end{bmatrix}^T$  e o vetor  $\begin{bmatrix} \underline{t} \end{bmatrix}=\begin{bmatrix} d\underline{\theta} & d\underline{V} & d\lambda \end{bmatrix}^T$  é o vetor tangente, que deve ser determinado. Ao acrescentar a coluna  $g_{\lambda}$ , o sistema, inicialmente determinado, passa a ser um sistema indeterminado com o número de equações maior do que o número de incógnitas. Para que o sistema volte a ser determinado, uma variável do vetor  $t$  é especificada com valor diferente de zero. Esta variável é denominada parâmetro da continuação. Uma nova equação  $e_k \cdot t = t_k = 1$  é acrescentada ao problema, e a equação (3.8) é reescrita como:

$$
\begin{bmatrix} I & \underline{g}_{\lambda} \\ \underline{e}_{k} & I \end{bmatrix} \begin{bmatrix} \frac{d\theta}{dV} \\ \frac{d\lambda}{d\lambda} \end{bmatrix} = \begin{bmatrix} 0 \\ 1 \end{bmatrix} \tag{3.9}
$$

Sendo  $\underline{e}_k$  um vetor linha com todos os elementos nulos, exceto o k-ésimo, que é igual a um. No método original, descrito por (AJJARAPU, et al., 1991), a escolha do índice k é feita de forma a garantir que a matriz jacobiana não seja singular no PMC, e este é o processo de parametrização local. O sistema pode ser parametrizado alternadamente por  $\lambda$ ,  $\theta_k$  ou por  $V_k$ . Contudo, para o objetivo final deste trabalho, a parametrização exclusivamente por  $\lambda$ , também conhecida por parametrização física, é suficiente e  $\underline{e}_k = [0 \ 0 \ ... \ 1]$ , pois se deseja determinar somente a parte superior da curva e a precisão necessária é garantida através do ajuste do tamanho de passo, que será especificado a seguir.

Através da parametrização pela carga, são calculadas diversas soluções baseadas no FC com o incremento gradual de  $\lambda$  até que o FC não apresente convergência. Neste caso,  $\lambda$ é tratado como uma variável independente no processo iterativo de Newton-Raphson.

Calculado o vetor tangente através da equação  $(3.9)$ , é dado um passo  $\sigma$  na direção do vetor tangente tal que:

$$
\left[\frac{\theta^*}{\underline{V}^*}\right] = \left[\frac{\theta}{\underline{V}}\right] + \sigma \left[\frac{d\theta}{d\underline{V}}\right]
$$
\n(3. 10)

O vetor  $\underline{x}^* = [\underline{\theta}^* \quad \underline{V}^* \quad \lambda^*]^T$  é, então, a próxima solução prevista.

### **3.3.3. Controle de Passo e Etapa de Correção**

O escalar define o tamanho do **Passo Preditor**. Para a situação de baixo carregamento, uma variação de carga resultará numa pequena mudança do ponto de operação, enquanto que para um sistema altamente carregado, uma pequena variação na carga resultará em grandes variações do ponto de operação. De forma a adaptar-se a este comportamento real foi escolhido o método do controle de passo, baseado na norma do vetor tangente e definido como:

$$
\sigma = \frac{\sigma_0}{\|\underline{t}\|} \tag{3.11}
$$

Sendo  $||\underline{t}||$  a norma euclidiana do vetor tangente e  $\sigma_0$  um escalar pré-definido. Com o aumento do carregamento do sistema, a magnitude do vetor tangente aumenta e  $\sigma$  diminui (SILVEIRA, 2003). A eficiência do processo depende da escolha de  $\sigma_0$ . Neste trabalho, esta escolha foi feita de maneira empírica para o sistema IEEE de 14 barras, e é dada por  $\sigma_0 = 0.03$ . Este valor garante uma suficiente precisão para a finalidade deste trabalho.

Uma vez encontrada a solução prevista  $\underline{x}^* = [\underline{\theta}^* \quad \underline{V}^* \quad \lambda^*]^T$ , é necessária a correção desta solução. A **Etapa de Correção** consiste na resolução convencional do fluxo de carga pelo método de Newton-Raphson a partir da solução prevista, além da determinação de  $\lambda$ pela solução de uma equação linear trivial:

$$
\lambda - \lambda^* = 0 \tag{3.12}
$$

A Figura 10 abaixo exemplifica o esquema preditor-corretor para o caso teste de 14 barras, tomando o perfil de tensão sobre a barra PQ de número 14 do sistema.

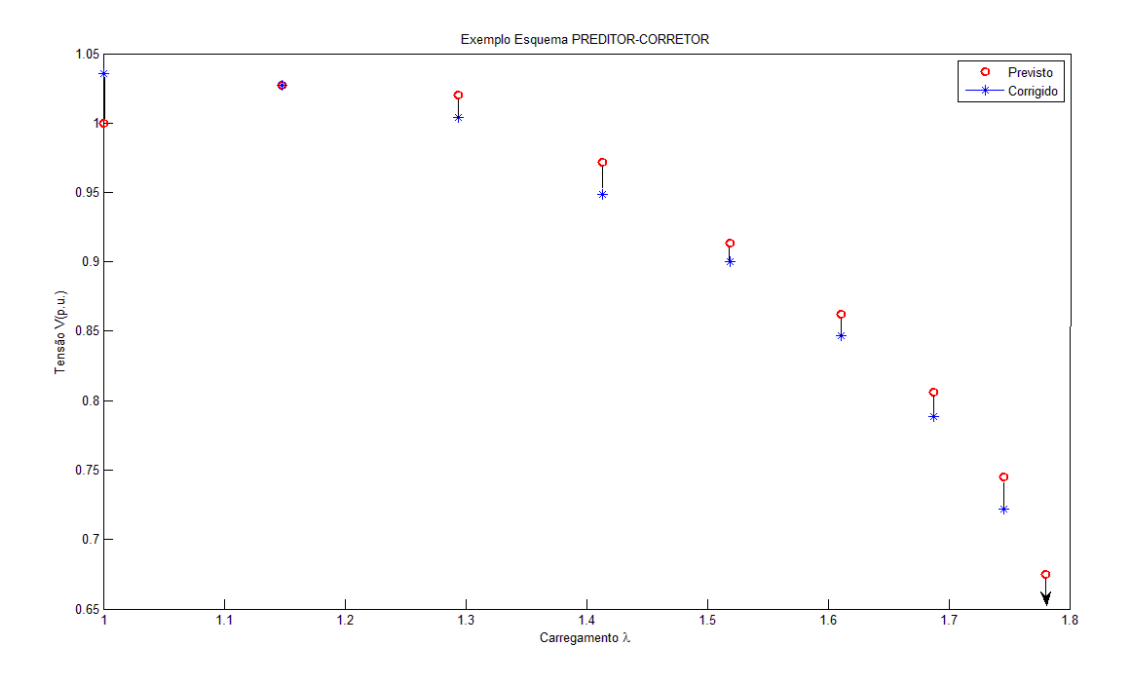

**Figura 10 - Exemplo do processo Preditor-Corretor utilizado no Método da Continuação** 

O método da continuação, utilizado para a determinação da MET, é apresentado pelo fluxograma dado pela Figura 11. Na etapa de correção, uma vez que a barra PV tenha excedido o limite de geração de reativos e se tornado PQ, ela permanece PQ nas adições de carga seguintes, não retornando a sua condição inicial de barra PV.

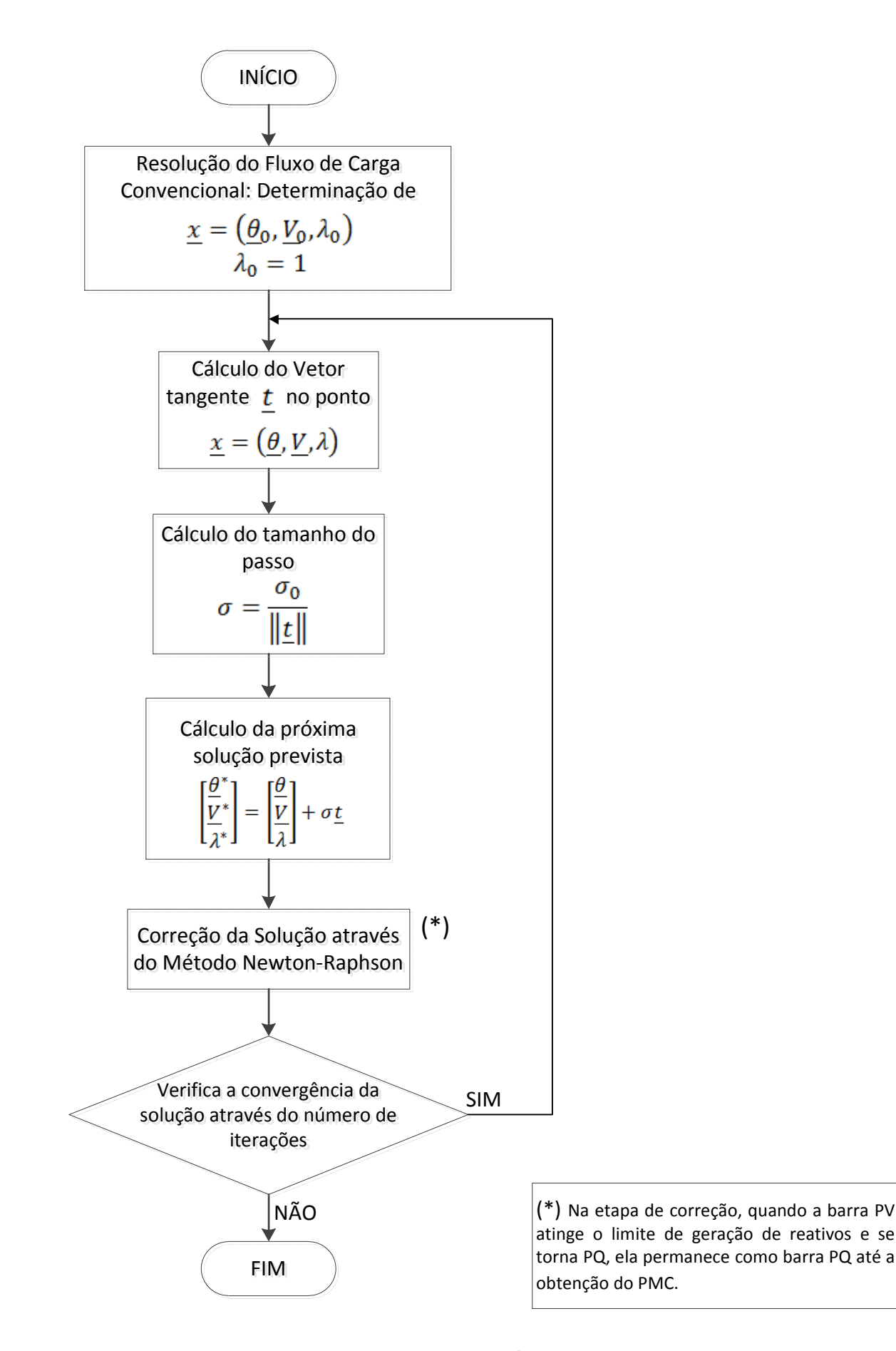

**Figura 11 - Fluxograma do Método da Continuação** 

# **3.4. A Estabilidade de Tensão e o Método da Continuação aplicados a Análise de Contingências**

Conforme já citado anteriormente, é de grande importância a operação do sistema dentro de uma margem de segurança, de maneira a evitar o colapso de tensão. Assim, uma das etapas do planejamento e a da operação é a determinação da MET para um determinado ponto de operação. Além da operação segura sob condições normais de operação (caso original), deve-se assegurar que o sistema esteja dentro de margens seguras tanto para a condição nominal quanto para as possíveis contingências. Algumas destas podem ser severas o suficiente para causar o colapso de tensão.

Este trabalho aborda contingências simples nas quais apenas um elemento por vez é retirado do sistema. Serão avaliadas as contingências simples de ramos, e, para cada contingência, a MET é determinada para a avaliação da estabilidade de tensão. A definição de contingências e da análise de análise de contingências é apresentada no capítulo a seguir.

# **Capítulo 4**

# **ANÁLISE DE CONTINGÊNCIAS EM SISTEMAS ELÉTRICOS DE POTÊNCIA**

# **4.1. Introdução**

Dentre os estudos realizados para a avaliação da segurança de um SEP encontra-se a análise de contingências. Esta análise consiste na perda de um dos componentes do sistema, que é simulada computacionalmente, com a posterior determinação de parâmetros de avaliação de segurança, como a MET.

A análise de contingências exige um alto tempo computacional para sua resolução, devido ao grande número de contingências que devem ser simuladas. A programação em MATLAB através de processamento distribuído divide tarefas independentes nos núcleos disponíveis, de modo que a solução seja realizada de maneira paralela, acelerando o tempo de processamento computacional.

Este capítulo apresenta a definição de contingências, a importância da análise de contingências na avaliação da segurança na operação do SEP e a aplicabilidade desta avaliação através da programação paralela.

Também são apresentados os principais objetivos da implementação do programa desenvolvido utilizando o Parallel Computing Toolbox, ou toolbox de programação paralela do MATLAB, com seus principais conceitos e recursos envolvidos no trabalho.

# **4.2. Definição de Análise de Contingências**

Uma contingência em um SEP consiste no desligamento ou saída repentina de componentes do sistema. A contingência pode ser causada por uma perturbação ou uma falta, com consequente atuação da proteção, uma vez que os equipamentos são protegidos através de relés ou disjuntores. As contingências mais comuns são saídas de linhas de transmissão ou transformadores, desligamento de unidades geradoras, saída de componentes shunts e saída de carga.

As contingências podem ser:

Simples:

 Em que apenas um componente do sistema é retirado de operação. Também é conhecida como Critério N-1.

Múltiplas:

Neste caso, são admitidas diversas combinações de saídas simultâneas de componentes. Poder ser sob o Critério N-2, para a saída de dois componentes, N-3 para a saída de três componentes e etc., de acordo com o interesse de simulação.

A análise de contingências em um SEP é realizada através de uma simulação computacional em que, dado um ponto de operação do sistema, uma lista de contingências é simulada. Para cada caso, é avaliado o impacto causado no sistema. Os resultados obtidos desta simulação fornecem ao operador uma indicação do que pode ocorrer com o sistema caso um evento não planejado de contingência venha a ocorrer.

A análise de contingências pode ser classificada como estática e dinâmica. A análise estática, amplamente utilizada em tempo real, avalia o estado final da rede a partir das equações do fluxo de carga, após a aplicação da contingência. Possui sua aplicação na operação e planejamento dos SEPs para o monitoramento, avaliação e reforço da segurança do sistema, sendo uma importante ferramenta na análise de segurança estática de um SEP.

A análise dinâmica contempla não apenas o estado final do sistema, quando este entra em regime permanente após a aplicação da contingência, mas também o período que compreende a transição do sistema de um estado para outro. Esta análise enquadra-se nos estudos de estabilidade transitória.

Este trabalho abordará a análise estática de contingências. Será verificado o grau de segurança do sistema através do cálculo do índice MET após a retirada das linhas de transmissão e dos transformadores, sob o critério N-1.

O objetivo da operação do sistema é que ele esteja em um estado seguro. Em condições de operação de regime estacionário, ele está sujeito às restrições de carga, que estão relacionadas ao balanço de carga e geração; às restrições de operação que

representam os limites impostos às magnitudes das tensões nas barras, aos fluxos de potência aparente nas linhas de transmissão e transformadores e às injeções de potência reativa nas barras de geração; e, por fim, às restrições de segurança que definem a operação segura do sistema sob uma lista de contingências possíveis, como perda de linha, geradores ou capacitores. Dadas estas restrições, são definidos quatro estados de operação do sistema.

## **4.2.1. Estados de Operação do Sistema**

A definição destes estados de operação é dada por (MONTICELLI, 1983 ).

Seguro:

Estado em que são obedecidas as restrições de carga, de operação e de segurança. O sistema está sob operação normal atendendo toda a demanda e sem violação dos limites de operação. Para este estado, caso alguma das contingências listadas ocorra, o sistema continuará atendendo as cargas normalmente. Contudo, há a possibilidade de o sistema entrar em estado de emergência caso ocorra uma contingência que não estava na lista.

• Alerta:

Neste estado, o sistema opera normalmente. Contudo, alguma contingência incluída na lista poderá levar o sistema ao estado de emergência, caso ela venha a ocorrer de fato.

• Emergência:

Neste caso, há a violação de uma ou mais restrições operativas. A emergência pode ser provocada por uma contingência com conseqüente desligamento de um ou mais equipamentos do sistema.

• Restaurado:

Este estado é atingido quando uma emergência é eliminada através de um desligamento manual ou automático de partes do sistema, comprometendo sua integridade através do corte de cargas para que as restrições de operação sejam atendidas.

Estas informações, obtidas através da análise de contingências, são necessárias para que o operador possa tomar ações de controle adequadas, antes ou após o evento, de maneira a manter o sistema sob uma operação segura mesmo após a contingência. As ações podem ser preventivas e/ou corretivas. Nestas situações, deve-se prever se os fluxos de potência e tensões se reajustarão, permanecendo dentro de limites aceitáveis de operação, ou se ocorrerá uma sobrecarga severa e tensões muito baixas poderão levar o sistema a um colapso, não resistindo ao evento (BALU, et al., 1992).

A sobrecarga causada devido a uma contingência pode levar a atuação de alguns elementos de proteção, retirando outros equipamentos do sistema, que por sua vez, podem provocar maior sobrecarga nos restantes, causando a atuação da proteção de alguns destes remanescentes dando sequência a um processo em cascata que pode levar ao desligamento de grande parte do sistema. Por isso, quando previamente conhecido o estado do sistema após uma contingência, as ações de controle podem garantir o menor impacto possível, sobre um menor número de consumidores.

Para sistemas de grande porte e alta complexidade, define-se a lista de contingências mais severas de maneira a reduzir o alto tempo computacional de simulação. Para isso são utilizados algoritmos específicos de seleção de contingências. Contudo, esta abordagem foge aos propósitos deste trabalho e, por se tratar de um sistema de pequeno porte de 14 barras, serão simuladas todas as contingências de linhas e transformadores.

# **4.2.2. A Margem de Estabilidade de Tensão na Análise de Contingências**

O Operador Nacional do Sistema Elétrico (ONS) define em suas diretrizes e critérios para estudos de segurança de tensão, a utilização de técnicas estáticas como apropriadas para a avaliação do sistema. Em (ONS, 2010) um sistema elétrico é considerado seguro em relação à tensão quando, para uma dada condição operativa, a MET e os níveis de tensão pré-contingência e pós-contingência encontram-se em conformidade com os critérios estabelecidos.

O submódulo 23.3 de Diretrizes e Critérios para Estudos Elétricos do Procedimentos de Rede da ONS define o termo Margem de Segurança de Tensão (MST) como a distância mínima para um ponto de operação do sistema onde há risco de instabilidade de tensão. Como critério geral, as MSTs para os estudos de ampliações e reforços e de planejamento da operação são de 7% e 4%, nas análises com rede completa (original) e incompleta (com contingência), respectivamente. Tendo como meta uma margem de 4% em tempo real (ONS, 2010).

Neste trabalho, a MET definida como a distância entre o ponto de operação do caso base e o ponto de máximo carregamento nas condições de pré e pós-contingência, é utilizada como índice na análise da estabilidade de tensão.

A Figura 12 apresenta o comportamento da MET quando da ocorrência de uma contingência.

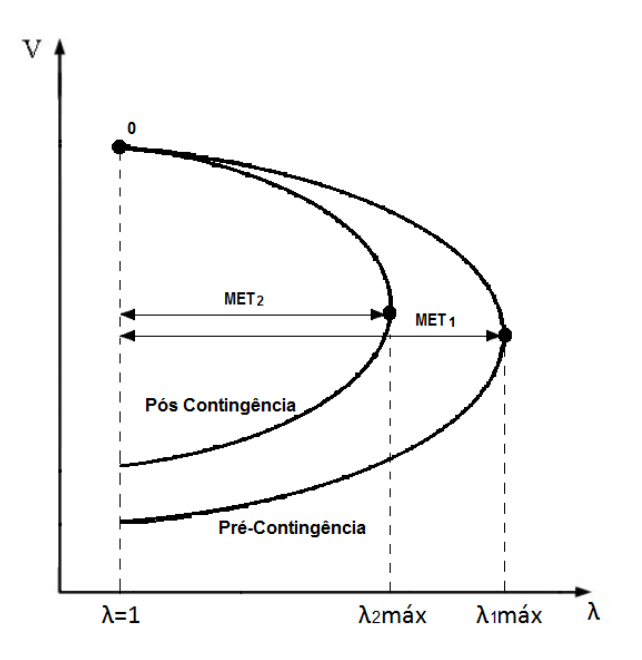

**Figura 12 – MET para caso original e caso com contingência** 

Neste caso, uma contingência não severa faz com que o sistema permaneça sobre um estado de operação normal. Contudo, há uma redução da MET.

Para o sistema teste adotado, serão simuladas todas as contingências de linhas e transformadores sob o critério N-1 e calculados os valores da MET através do FCC. Uma vez que, para cada contingência, deve ser utilizado o método da continuação para determinação da MET, e, para cada um destes casos, deve-se resolver um sistema de equações do FC para uma série de pontos de operação a partir do caso base, uma carga computacional elevada é envolvida na resolução do problema.

Os estudos de análise de contingências, quando utilizados no contexto da operação em tempo-real, devem fornecer resultados em tempo suficientemente rápido para que sua análise tenha alguma serventia aos operadores. Para garantir uma maior rapidez de simulação para o caso teste adotado, optou-se por fazer uso de técnicas de computação paralela. Neste caso, múltiplos núcleos são utilizados possibilitando um processamento distribuído das contingências e fornecendo menores tempos de simulação. Alguns conceitos da programação paralela em MATLAB são apresentados no item a seguir.

### **4.3. Programação Paralela**

Na computação paralela, diversos cálculos são realizados simultaneamente, de forma que uma grande tarefa pode ser dividida em tarefas menores. Estas pequenas tarefas podem ser distribuídas nas unidades de execução (núcleos ou core) disponíveis, acelerando o tempo de processamento.

O problema de análises de contingências consiste na resolução de um mesmo problema para diferentes pontos de operação, que entram na formulação do problema como dados de entradas.

Cada contingência corresponde a uma iteração em cuja resolução é aplicado o mesmo algoritmo de solução do FCC. As diferenças entre cada iteração consistem apenas nos dados de linhas (matriz admitância), onde é representada cada contingência, através da anulação do elemento  $y_{km}$  correspondente. Desta forma, a presença de iterações independentes, que possam ser processadas simultaneamente, faz com que a aplicabilidade do processamento paralelo neste tipo de análise seja grande.

Para o processamento paralelo da análise de contingências foi utilizado o toolbox de programação paralela do MATLAB. Uma enorme vantagem na utilização da programação paralela se deve ao fato de que computadores de arquitetura multicore são muito comuns nos dias de hoje. Tendo esta disponibilidade de múltiplos núcleos nos processadores em desktops, notebooks ou em computadores mais sofisticados, a programação paralela se tornou relativamente simples.

O MATLAB é um software de propriedade da MathWorks desenvolvido para trabalhar com análise numérica, envolvendo resoluções de problemas científicos, de engenharia, biomedicina e outros. O nome MATLAB deriva de MATrix LABoratory, uma vez que o sistema foi concebido para tornar a manipulação de matrizes particularmente fácil. O Toolbox de programação paralela permite sua utilização em processadores multicore, GPUs e Clusters.

 Muitas aplicações envolvem múltiplos segmentos de código em que, alguns destes, são repetitivos. Para tal, são utilizados laços **for** como resolução destes problemas (MATHWORKS, 2012). Contudo, a presença de uma grande quantidade de iterações, ou a presença de iterações que demandam muito tempo, faz com que o processamento total do programa seja demorado. Nestes casos, pode-se aprimorar a velocidade do processamento através da utilização do laço de código **parfor** com a restrição de que, nestes laços paralelos, nenhuma iteração pode depender de outra iteração.

Parte do corpo do código **parfor** é executada no MATLAB client, de onde o **parfor** é emitido, e parte é executada paralelamente nos MATLAB workers. O MATLAB client é a sessão que define e submete o trabalho. É nesta sessão em que o programador geralmente desenvolve e implementa as aplicações. O termo MATLAB worker se refere às sessões que executam as tarefas computacionais. A Figura 13 representa esta relação para o processamento em quatro núcleos.

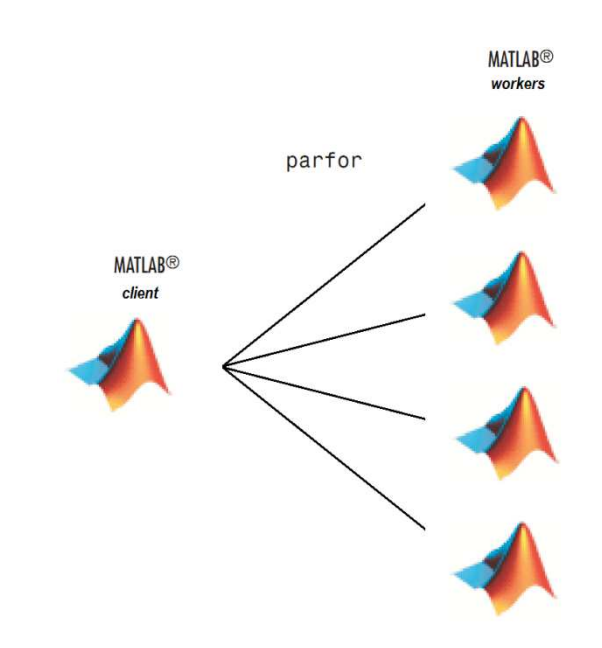

**Figura 13 - Processamento Paralelo utilizando 4 workers** 

Os dados necessários para a operação de cada **parfor** são enviados do client para os workers, onde a maior parte dos cálculos ocorre. Posteriormente, os resultados são enviados novamente para o client para serem reagrupados. Cada execução do corpo do laço **parfor** é uma iteração independente das outras. Se o número de workers é igual ao número de iterações, cada worker executa uma iteração. Se existem mais iterações do que workers, alguns workers recebem e executam mais do que uma iteração, reduzindo o tempo de comunicação. As sessões podem ser transpostas de um núcleo a outro caso exista algum núcleo mais sobrecarregado do que outro. Este procedimento ocorre de modo a balancear a carga computacional entre os núcleos disponíveis.

Contudo, para a utilização de 4 unidades de execução, como na Figura 13, não será observada uma redução de 4 vezes no tempo de processamento final, quando comparado ao processamento sequencial. Isso ocorre porque há uma elevada comunicação e fluxo de dados entre as sessões. De qualquer maneira, o ganho em eficiência é significativo em comparação à programação sequencial. Neste trabalho será apresentada a comparação de tempo de simulação para os dois casos: processamento sequencial e paralelo.

# **Capítulo 5**

# **TESTES E RESULTADOS**

## **5.1. Introdução**

Neste capítulo são apresentados os testes realizados sobre o sistema IEEE 14 barras. Primeiramente, há uma descrição deste sistema e de suas principais características, juntamente com a apresentação do seu diagrama unifilar.

Os critérios de solução adotados nas simulações são detalhadamente descritos no item 5.3. No item 5.4 é apresentado o processo de validação dos resultados, que foi realizado através do programa ANAREDE. Uma breve descrição do programa é apresentada e os principais recursos utilizados são especificados.

Por fim, são fornecidos, no item 5.5, os resultados dos testes. O primeiro consiste no FCC do caso original. O segundo teste é o teste de contingências para este sistema, que engloba todas as contingências dos ramos. São apresentados os principais resultados comportamentais obtidos e, posteriormente, é apresentada a comparação entre a implementação da programação paralela e programação sequencial.

### **5.2. Sistema Teste e suas Características**

O sistema teste escolhido para a análise de contingências é a rede teste IEEE 14 barras, cujas características são descritas no Apêndice B. O item B.1 do Apêndice B apresenta os dados de barras e dados de linha identificados em tabelas, e o banco de dados original é fornecido no item B.2, que pode ser obtido pelo endereço eletrônico http://www.ee.washington.edu/research/pstca/*.* Estes dados originais estão no formato "Common Data Format" descrito em (DATA, 1973). As principais características deste sistema são listadas a seguir.

Tipos de Barra:

- 1 Barra "slack" (ou de referência);
- 4 Barras PV;
- 9 Barras PQ;

Características gerais:

- 20 ramos, dos quais são 17 linhas e 3 transformadores;
- 2 geradores;
- 3 condensadores síncronos;
- 11 cargas que totalizam 259MW de potência ativa e 73,5 MVAr de potência reativa;
- 1 compensador reativo estático de 19MVAr para tensão de operação 1,0 p.u.

O diagrama unifilar deste sistema é apresentado na Figura 14.

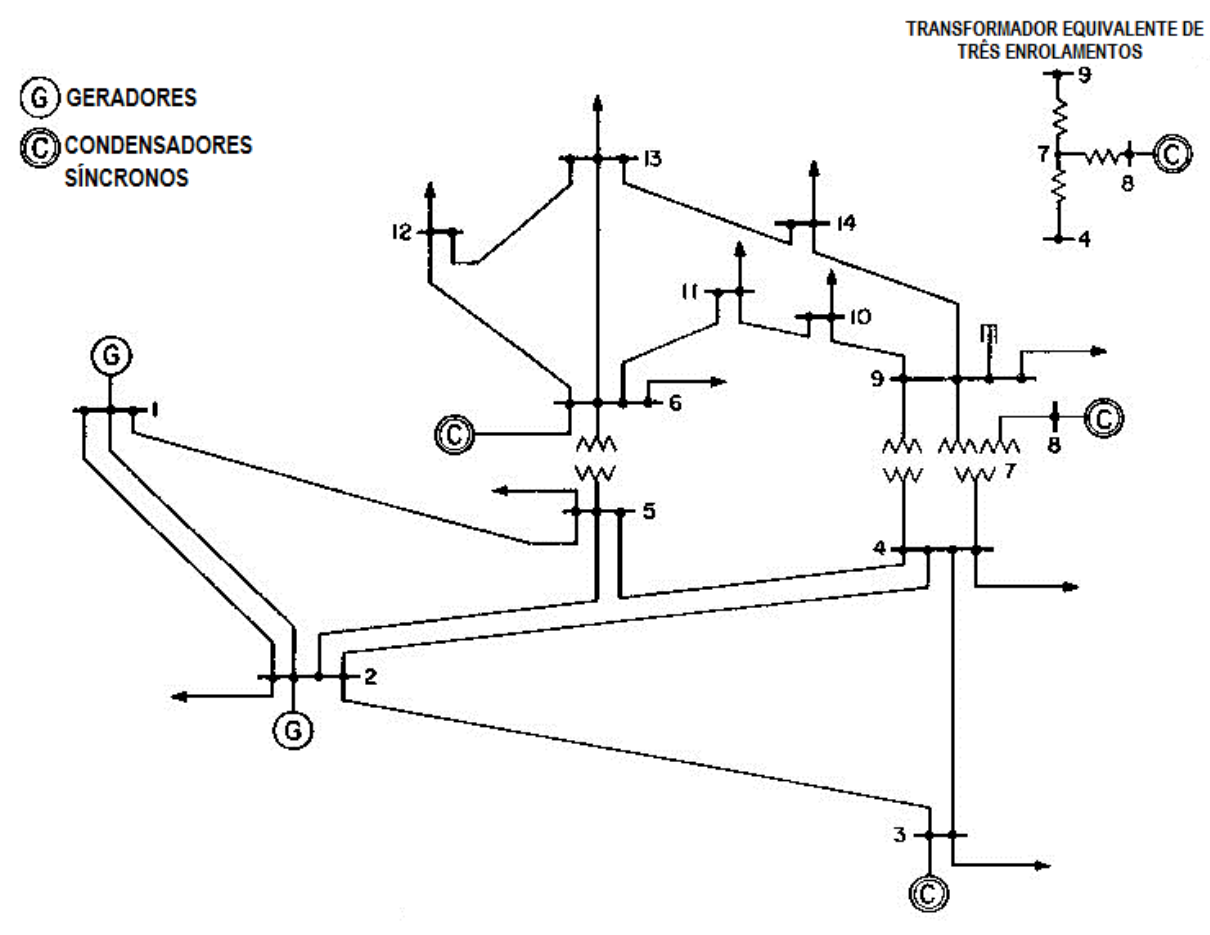

**Figura 14 - Diagrama unifilar do sistema IEEE 14 barras (Fonte: http://www.ee.washington.edu/research/pstca/pf14/pg\_tca14fig.htm)** 

## **5.3. Critérios adotados para a resolução do problema**

Os critérios adotados e as informações adicionais sobre a solução do problema são apresentados neste tópico. São estes:

• Programa desenvolvido

O programa utilizado neste trabalho foi desenvolvido no software MATLAB. Os resultados foram obtidos rodando o programa em um computador Intel Core i7-2600, CPU 3.4 GHz, com 16 GB de Memória RAM e a programação paralela utilizou os quatro núcleos de processamento deste computador.

• Resolução do Fluxo de Potência

A resolução do fluxo de potência utiliza o método de Newton-Raphson para solução de equações não lineares. As cargas foram modeladas como potência constante e foi considerado o limite de geração de reativos nas barras de geração tipo PV, descrito no item 2.2.4. A tolerância de convergência adotada do vetor *power mismatches* foi de 10<sup>-3</sup>.

Foi utilizado o "flat start" como solução prevista na resolução do primeiro estado de operação (caso base) do fluxo de carga continuado.

• Resolução do Fluxo de Potência Continuado

O modelo utilizado de acréscimo de carga foi o de incremento de carga ativa e reativa por meio do fator  $\lambda$ , a partir do caso base. Esse acréscimo foi admitido de maneira uniforme e em todo o sistema, mantendo o fator de potência constante.

O balanço de potência ativa é efetuado entre todas as barras de geração. Desta forma, as barras de geração também têm sua potência ativa gerada aumentada de acordo com o fator  $\lambda$ . Neste problema, estas barras são as 1 e 2.

Os quatro elementos básicos do FCC utilizados, que são descritos em 3.3, foram o preditor tangente, parametrização pelo fator de carregamento λ, controle do tamanho de passo pelo módulo do vetor tangente e passo corretor baseado no método de Newton-Raphson.

No FCC, caso a próxima solução prevista seja posterior ao PMC, a etapa de correção da solução que se utiliza do FC não encontrará uma solução factível sobre a curva, divergindo o processo iterativo conforme mostrado na Figura 9.

 Uma vez que a divergência da solução do FC é adotada como critério de parada do FCC, o número máximo de iterações no método de Newton-Raphson para a solução do FC foi admitido como 30 iterações.

Em relação o passo inicial,  $\sigma_0$ , este foi determinado empiricamente e foi estabelecido o valor de  $\sigma_0 = 0.03$ , que corresponde a uma adição inicial de 3% no carregamento. Este valor foi determinado para a condição em que a MET do caso original (sem contingências) calculada pelo programa desenvolvido foi equivalente ao resultado do ANAREDE com precisão de 3 casas após a vírgula (valores de MET em %).

**Contingências** 

As análises foram realizadas para a retirada das linhas de transmissão e dos transformadores, cujas remoções não provocassem um ilhamento. A retirada destes elementos consiste em igualar a admitância  $y_{km}$ , correspondente a contingência, a zero.

### **5.4. Processo de Validação dos Resultados através do ANAREDE**

A validação dos resultados obtidos pelo programa desenvolvido no softtware MATLAB foi realizada através do programa ANAREDE.

O ANAREDE - Programa de Análise de Redes é um conjunto de aplicações computacionais desenvolvido pelo CEPEL (Centro de Pesquisas de Energia Elétrica) no sentido de tornar disponíveis algoritmos e métodos eficientes, adequados à realização de estudos nas áreas de operação e de planejamento de sistemas elétricos de potência (CEPEL, 2011). É formado por um conjunto de aplicações integradas que inclui fluxo de potência (ou FC), equivalente de redes, análise de contingências, análise de sensibilidade de tensão e fluxo de potência continuado (ou FCC). O ANAREDE é de grande importância nos estudos do sistema elétrico brasileiro, pois disponibiliza informações de todo o nosso sistema no formato adequado ao programa.

Neste trabalho foram utilizadas as aplicações de FC e FCC do programa ANAREDE. Para o banco de dados original de 14 barras, foi criado um arquivo histórico com diversos casos. Em cada um destes, foi realizada a alteração de desligamento de um dos ramos que corresponde à contingência. Sob os mesmos critérios apresentadas no item 5.3 anterior, foi executado o código de execução EXIC em cada um destes casos (CEPEL, 2011). Desta forma, foi obtida a curva PV e a MET do sistema.

O diagrama unifilar da simulação do ANAREDE é apresentado, a fim de demonstração, na Figura 15.

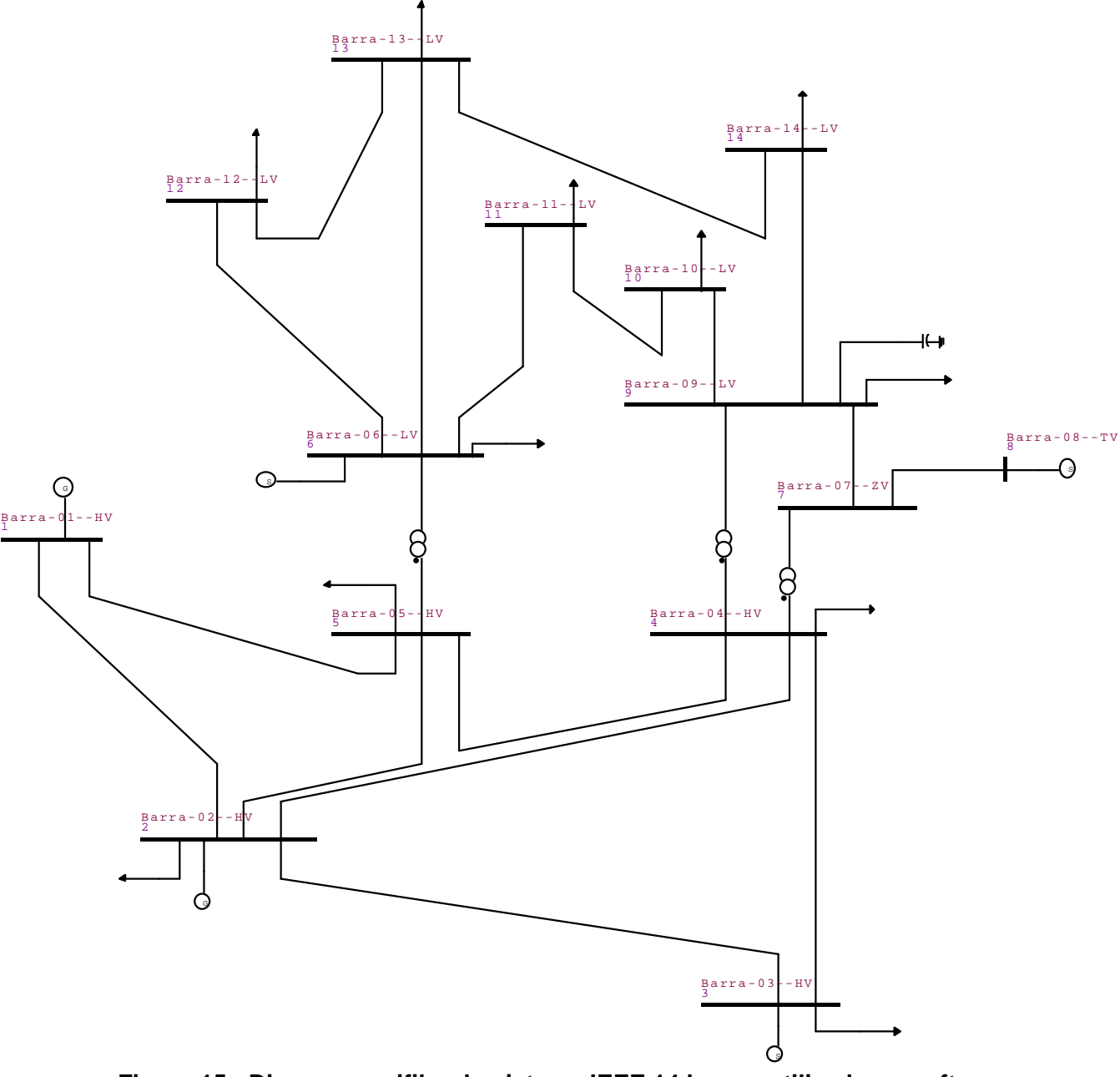

**Figura 15 - Diagrama unifilar do sistema IEEE 14 barras utilizado no software ANAREDE** 

A Figura 16 apresenta, também a fim de demonstração, o gráfico obtido do ANAREDE para a curva PV sobre a barra 14. Esta figura se refere à contingência da linha de transmissão que liga os barramentos 2 e 3.

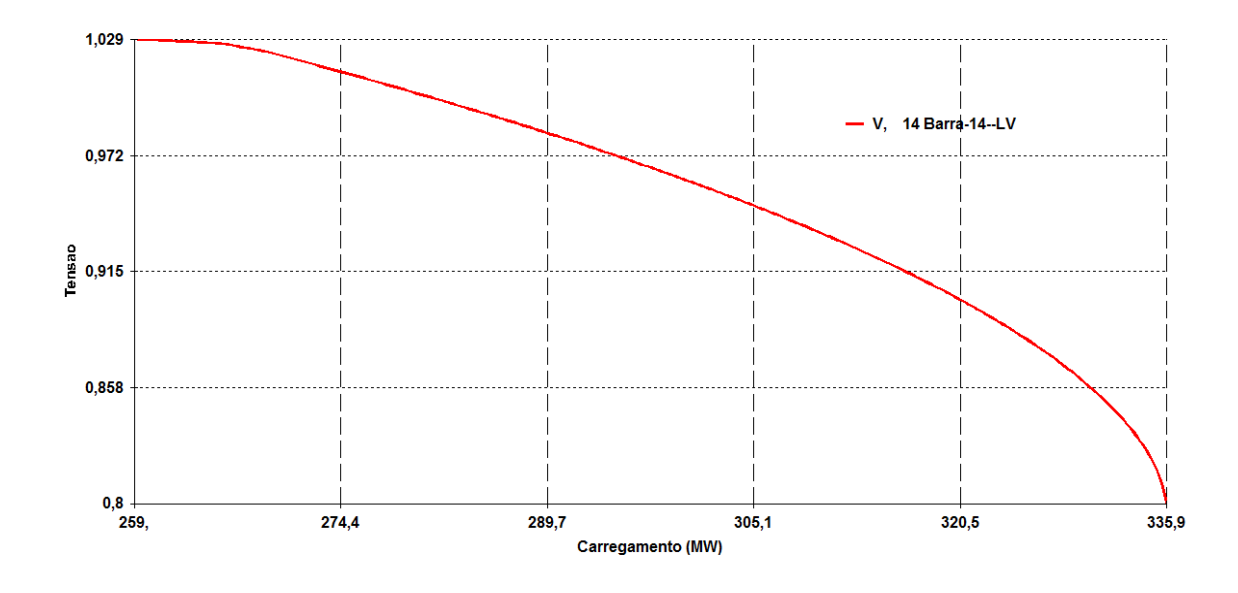

**Figura 16 - Curva PV da barra 14 obtida do ANAREDE para contingência entre barras 2 e 3.** 

# **5.5. Resultados Obtidos para o Sistema IEEE 14 barras**

# **5.5.1. Caso Base**

O primeiro teste realizado é para o sistema em sua condição original. Foi realizado o incremento de carga, conforme os critérios descritos no item 5.3, e foram traçadas as curvas de tensão por potência, ou curvas PV. Estas curvas são apresentadas na Figura 17 a seguir, representando o comportamento da tensão em todas as 14 barras do sistema.

A MET é definida como a máxima adição de carregamento, até PMC do sistema, em porcentagem. É calculada como:

$$
MET = (\lambda_{PMC} - \lambda_{base}).100\% \tag{5.1}
$$

Em que  $\lambda_{base} = 1$ .

O valor calculado para a MET e o resultado obtido pelo ANAREDE, para o caso base, são apresentados na Tabela 1.

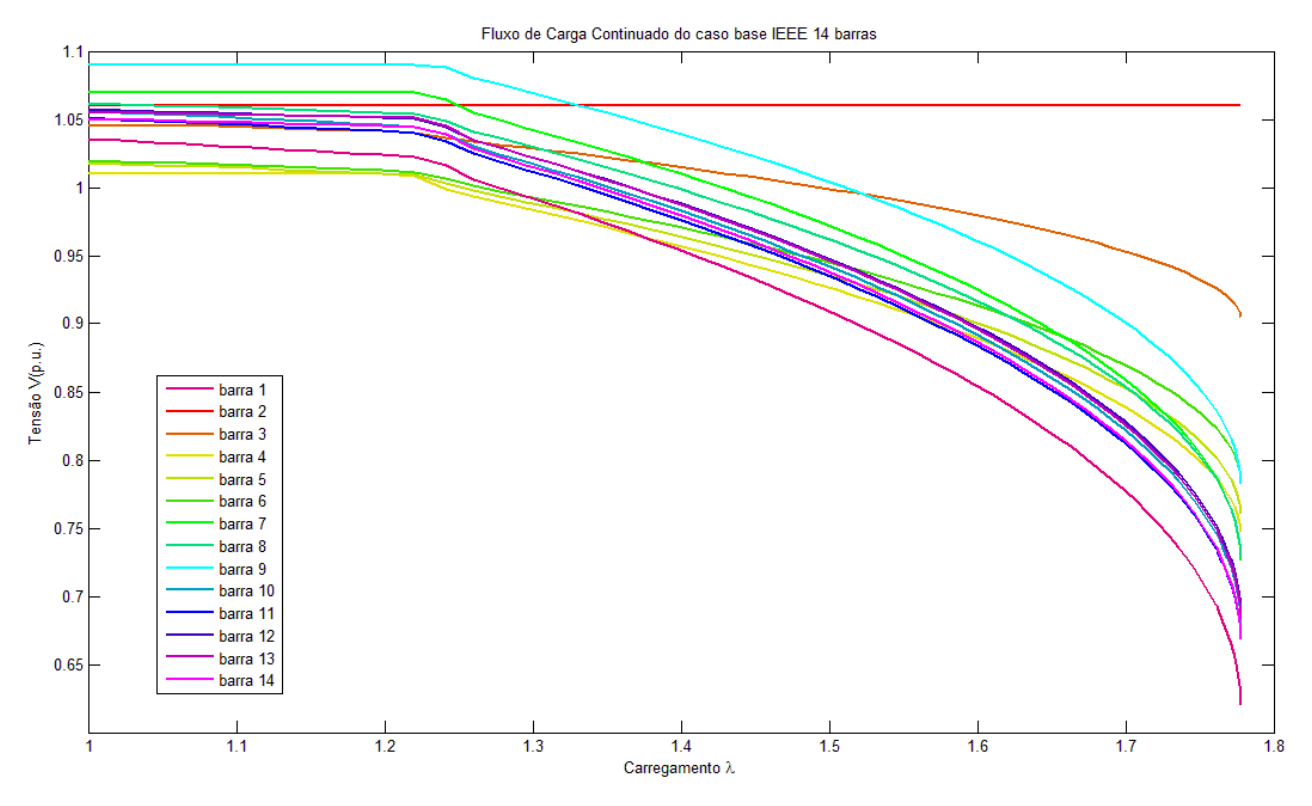

**Figura 17 - Curvas PV sobre as 14 barras do Sistema para o Caso Base** 

| <b>Parâmetro</b>                                   | <b>Resultado</b><br><b>Obtido</b> | <b>Resultado</b><br><b>ANAREDE</b> | Erro<br>(%) |
|----------------------------------------------------|-----------------------------------|------------------------------------|-------------|
| <b>Fator de</b><br>Carregamento<br>$\lambda$ (p.u) | 1,778                             | 1,759                              | $-1,07$     |
| <b>MET</b><br>%)                                   | 77,8                              | 75,9                               |             |

**Tabela 1 - Valores do Fator de Carregamento e MET para o Caso Base** 

Como pode ser visto na Figura 17 e na Tabela 1, a MET para a rede elétrica é de 77,8%. Isso significa que a potência máxima que o sistema pode transmitir é 1,778 vezes a potência do caso base, e que corresponde a transmissão de 460,5 MW e 130,7 MVAr. A partir deste ponto, o sistema se torna incapaz de transmitir mais potência sem ocorrer a perda da estabilidade de tensão, ou seja, o colapso de tensão. A Figura 17 apresenta os perfis de tensão em cada barramento, em que é possível notar que a barra 14 é a que apresenta menores tensões com o aumento da carga.

A curva sobre esta barra é apresentada individualmente na Figura 18, a fim de um maior detalhamento do processo iterativo.

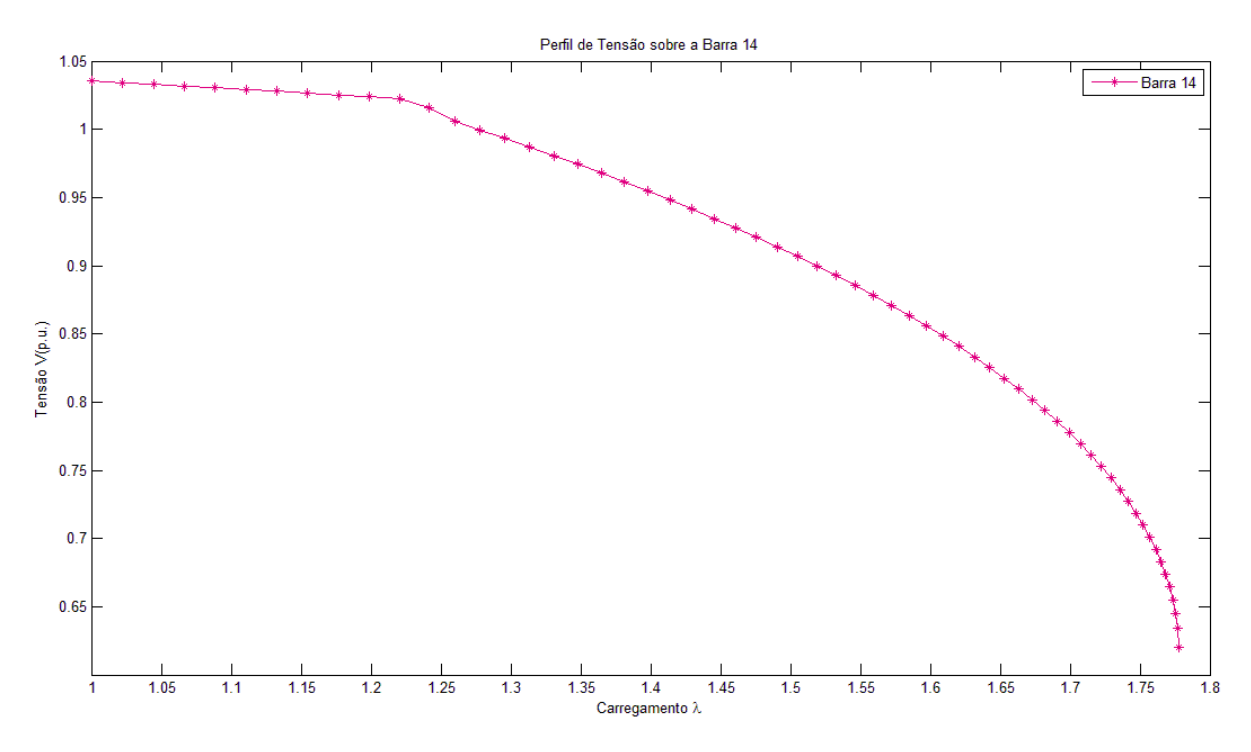

**Figura 18 - Curva PV sobre a Barra 14: Comportamento de uma barra PQ** 

A curva apresentada na Figura 18 representa o comportamento típico de uma barra de carga, ou barra tipo PQ. Nestas barras, o acréscimo do carregamento provoca uma redução na magnitude da tensão.

Outro tipo de comportamento interessante de se destacar é o das barras de geração tipo PV. Este comportamento é apresentado pela curva PV sobre a barra 6 na Figura 19.

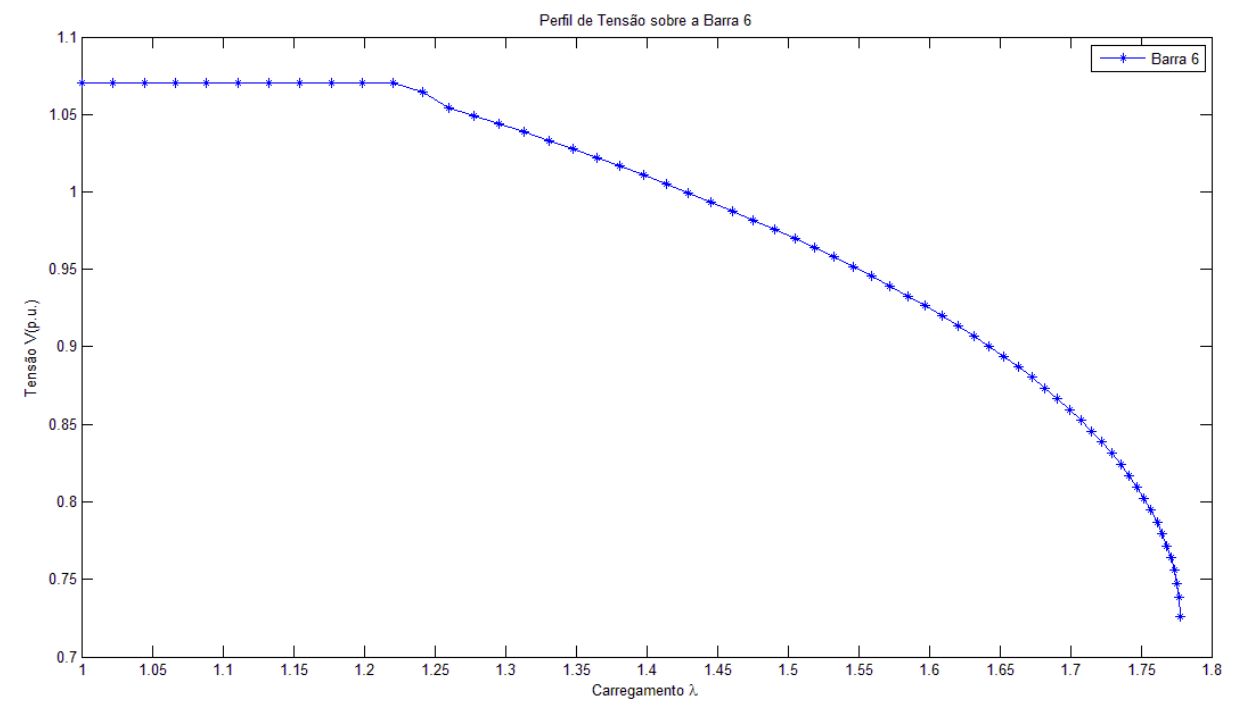

**Figura 19 - Curva PV sobre a Barra 6: Comportamento de uma barra tipo PV com o limite de geração de reativos atingido**
Nestas barras, a tensão é mantida constante através da regulação de geração de potência reativa por meio da corrente de campo das máquinas. Contudo, com o aumento de carga, as máquinas atingem seus limites de geração de reativos e se tornam barras tipo PQ, passando a não regular mais a tensão. Neste ponto, a potência reativa gerada passa a ser fixa no limite atingido e especificada no conjunto de equações, enquanto a magnitude de tensão passa a ser calculada. É possível perceber que, a partir do 11° incremento de carga (que corresponde a  $\lambda \approx 1.22$ ), a barra deixa de manter sua tensão regulada, assumindo assim, comportamento análogo ao das barras tipo PQ.

#### **5.5.2. Análise de Contingências**

O sistema teste IEEE 14 barras possui 20 ramos, conforme especificado no item 5.2 deste trabalho. Desta forma, foram simuladas as 20 contingências possíveis de linhas e transformadores deste sistema. Estas simulações foram realizadas tanto com programação sequencial, quanto com a programação paralela, de acordo com as condições de contorno. Os resultados obtidos para o fator de carregamento λ nas duas simulações foram equivalentes e estes estão apresentados na Tabela 2. A Tabela 2 apresenta o caso de contingência simulado, com os resultados calculados e obtidos do ANAREDE. Uma coluna com o erro, tomando como referência os resultados do ANAREDE, foi adicionada à tabela.

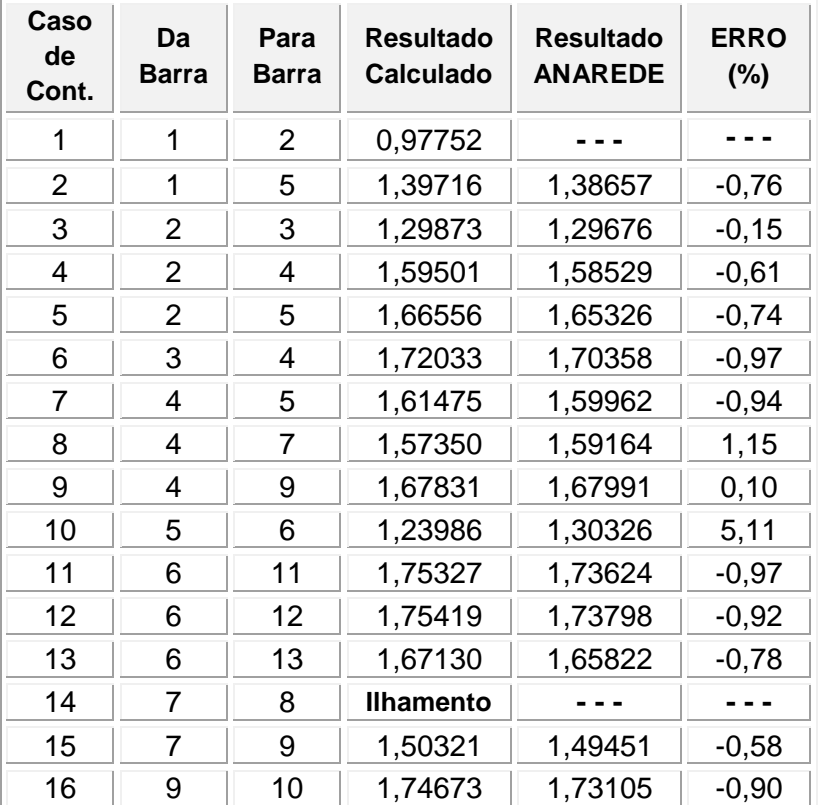

| Caso<br>de<br>Cont. | Da<br><b>Barra</b> | Para<br><b>Barra</b> | <b>Resultado</b><br>Calculado | <b>Resultado</b><br><b>ANAREDE</b> | <b>ERRO</b><br>(%) |
|---------------------|--------------------|----------------------|-------------------------------|------------------------------------|--------------------|
| 17                  | 9                  | 14                   | 1,65886                       | 1,64666                            | $-0,74$            |
| 18                  | 10                 | 11                   | 1,77200                       | 1,75368                            | $-1,03$            |
| 19                  | 12 <sup>2</sup>    | 13                   | 1,77603                       | 1,75895                            | $-0,96$            |
| 20                  | 13                 | 14                   | 1,75010                       | 1,73278                            | $-0,99$            |

**Tabela 2 - Resultados obtidos do fator de carregamento para cada contingência e validação através do ANAREDE** 

Os resultados calculados foram precisos quando comparados com os resultados do ANAREDE. Os erros permaneceram todos em torno de 1%, a não ser o erro da contingência 10, que se refere à perda do transformador que liga as barras 5 e 6. Este erro mais elevado pode estar associado ao fato de o ANAREDE possuir critérios mais sofisticados de determinação da extremidade da curva PV, enquanto o programa desenvolvido apenas admite a divergência do método de Newton-Raphson na resolução do FC. Contudo, como o resultado calculado foi menor do que o do ANAREDE, a segurança da operação do sistema a partir do valor calculado não é comprometida por essa divergência de resultados.

Neste sistema teste existem duas contingências peculiares, a 1 e 14. A contingência 14, se refere à linha que liga as barras 7 a 8. Neste caso, a contingência provoca o ilhamento de parte do sistema implicando, matematicamente, em uma linha e uma coluna nulas na matriz admitância e a solução do FC do sistema não pode ser determinada.

 A contingência 1 é crítica para o sistema pois,caso ela aconteça, o sistema não é capaz de se manter estável para o caso base e a contingência, por si só, causa o colapso de tensão. Caso esta contingência seja muito provável, ações restaurativas de corte de carga devem ser tomadas, de modo a evitar o colapso de tensão. Ao verificar o diagrama unifilar da Figura 15, observa-se que a contingência 1 se refere à linha que liga o barramento 1 ao 2. O gerador da barra 1 é o gerador com maior capacidade de potência ativa do sistema e esta barra possui duas linhas que transmitem a potência gerada para o restante do sistema, as linhas 1 e 2. Uma vez que o colapso de tensão está intrinsecamente associado à capacidade de transmissão de potência de um sistema, é possível concluir, a partir dos dados da Tabela 2, que a linha 1 possui uma maior capacidade de transmissão, já que a perda desta linha compromete significativamente a operação do sistema. Em contrapartida, apesar de também ser responsável pela transmissão de uma grande quantidade de potência, a perda da linha 2 não provoca o colapso de tensão, apenas uma redução da MET.

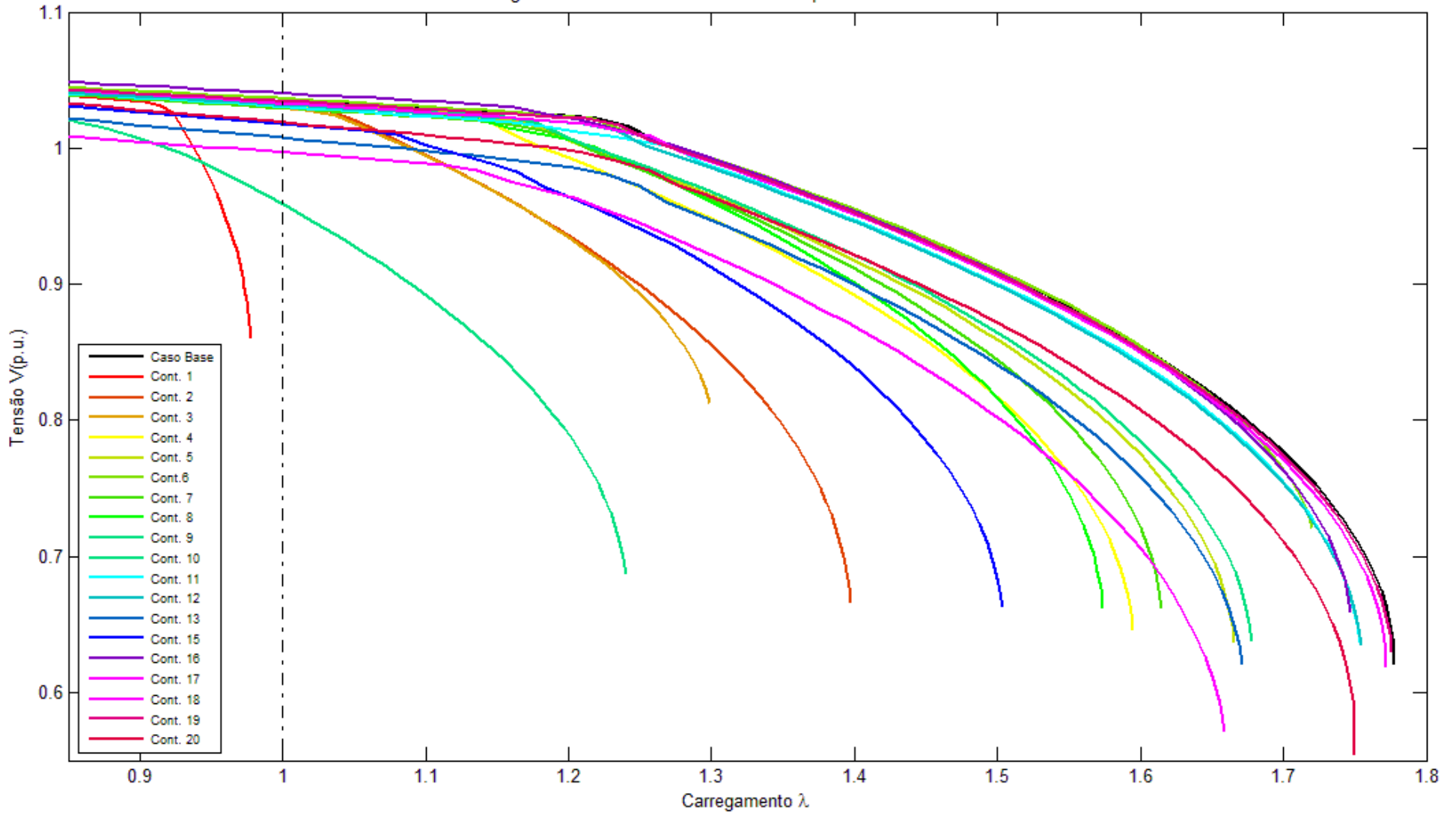

Contingências de Linhas e Transformadores para o caso IEEE 14 barras

**Figura 20- Curvas PV sobre a barra 14 para as 20 contingências do Sistema IEEE 14 barras** 

A fim de obter o comportamento desta contingência, as curvas PV foram criadas tomando como partida um fator de carregamento menor do que o do caso base ( $\lambda = 1$ ). A criação das curvas partiu de ( $\lambda = 0.85$ ) que corresponde a 85% da carga do caso base. O gráfico com as curvas PV para cada contingência é apresentado na Figura 20. Estas curvas foram tomadas sobre a barra 14 do sistema.

Não foi possível obter o resultado da contingência 1 no ANAREDE, pois o FCC parte do caso base e, para este, deve ser obtida a convergência do FC. Condição não verificada na contingência 1.

Para uma melhor avaliação do impacto das contingências sobre o sistema, estas são apresentadas por ordem de severidade na Tabela 3. Foram destacadas as 5 contingências mais severas e as 5 menos severas para melhor apresentação em gráficos posteriores.

| Ordem<br>de<br>Severi-<br>dade | Contin-<br>gência | <b>MET</b><br>$(\%)$ |
|--------------------------------|-------------------|----------------------|
| Crítica                        | $\mathbf{1}$      | $-2,25$              |
| 1 <sup>°</sup>                 | 10                | 23,99                |
| 2 <sup>o</sup>                 | 3                 | 29,87                |
| 3 <sup>o</sup>                 | $\overline{2}$    | 39,72                |
| 4º                             | 15                | 50,32                |
| 5º                             | 8                 | 57,35                |
| 6 <sup>°</sup>                 | 4                 | 59,50                |
| 7º                             | 7                 | 61,48                |
| 8º                             | 17                | 65,89                |
| 9º                             | 5                 | 66,56                |
| 10 <sup>°</sup>                | 13                | 67,13                |
| 11 <sup>°</sup>                | 9                 | 67,83                |
| 12º                            | 6                 | 72,03                |
| 13º                            | 16                | 74,67                |
| 149                            | 20                | 75,01                |
| 15 <sup>°</sup>                | 11                | 75,33                |
| 16º                            | 12                | 75,42                |
| 17º                            | 18                | 77,20                |
| 18º                            | 19                | 77,60                |

**Tabela 3 - Contingências por ordem de severidade e suas respectivas METs** 

A Figura 21 e a Figura 22 apresentam um maior detalhamento das informações contidas na Tabela 3. As curvas PV da contingência crítica e das cinco contingências mais severas, juntamente com a curva PV do caso base, são apresentadas na Figura 21. Observa-se, que mesmo para as contingências mais severas, o sistema permanece com uma MET alta, variando de 24% a 57%.

 A contingência mais severa, é a 10, que liga as barras 5 e 6. Conforme pode ser visto no diagrama unifilar da figura Figura 14, a perda deste transformador causa um isolamento de uma parte de sistema, fazendo com que o trasporte da potência gerada pelo região de maior capacidade de geração se dê por um caminho mais extenso. Assim, as perdas de potência reativa são maiores e, estando a MET fortemente associada a capacidade de suprir a demanda de potência reativa do sistema, há uma maior redução deste parâmetro para essa contingência.

 Contudo, a MET para esta contingência é de quase 24%, ou seja, o sistema ainda é capaz de transmitir uma potência adicional de 24%, que corresponde a 62,2 MW e 17,6MVAr adicionais. A ONS estabelece uma margem de segurança de 4% para rede incompleta, desta forma, pode-se dizer que o sistema teste adotado é um sistema consideravelmente seguro do ponto de vista da estabilidade de tensão.

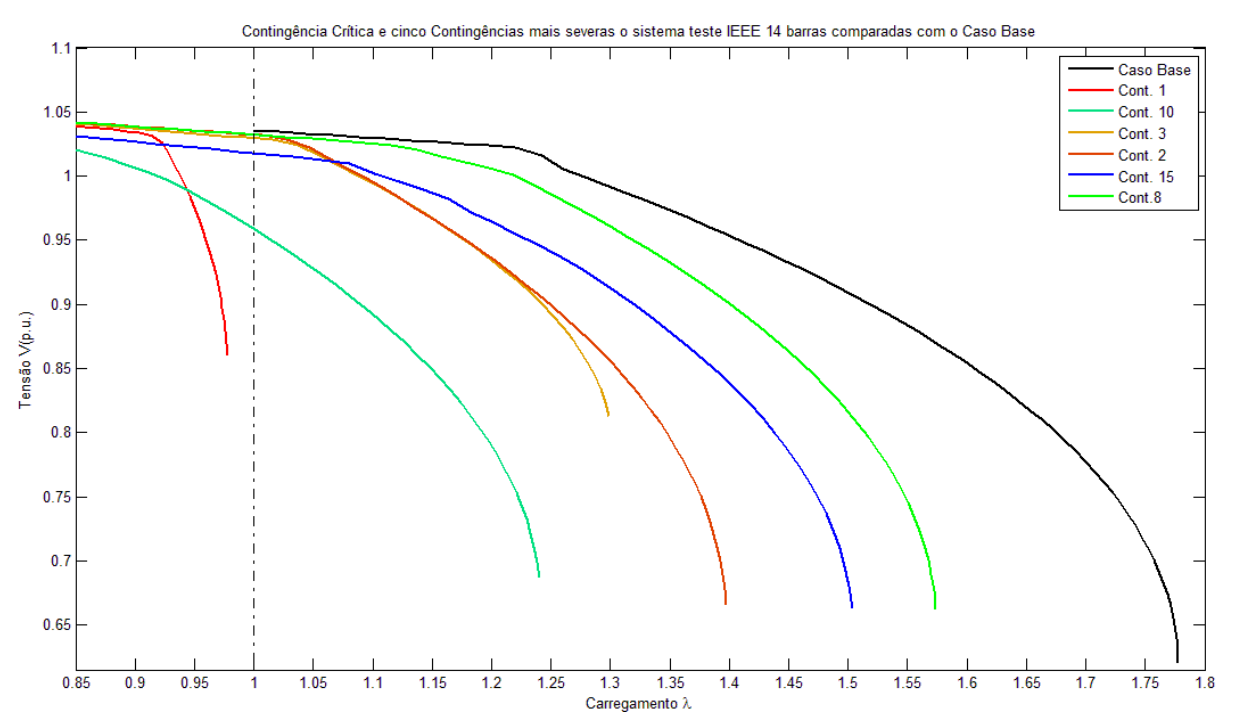

**Figura 21 - Curvas PV para a contingência crítica e para as 5 contingências mais severas comparadas com o caso base** 

A Figura 22 apresenta as curvas PV das 5 contingências menos severas, desenhadas junto com a curva para o caso base. Estas METs variam entre 75% e 77,6% indicando que quase nenhum impacto foi causado a esta margem de segurança do sistema para estas contingências consideradas.

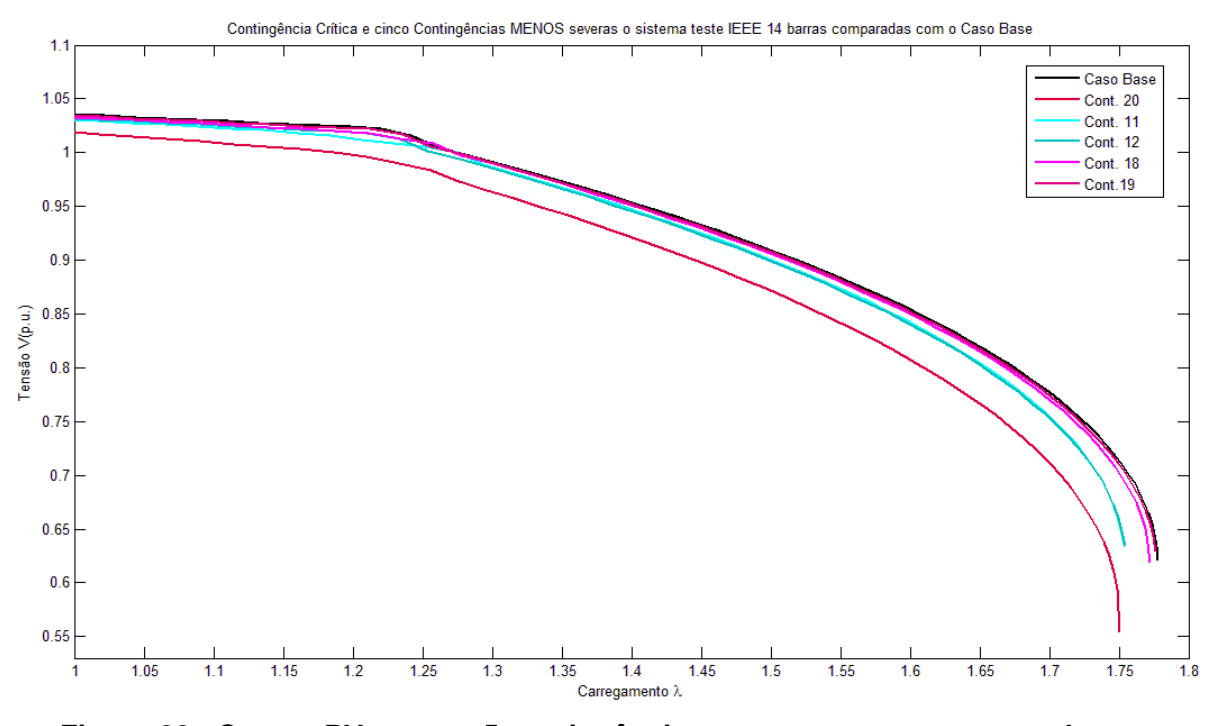

**Figura 22 - Curvas PV para as 5 contingências menos severas comparadas com o caso base** 

Um parâmetro conhecido como redução percentual da MET também é de grande valia na interpretação dos resultados obtidos pós-contingências, como o próprio nome diz, ele indica o quanto houve de redução da MET percentualmente.

A redução percentual na MET de pós-contingência é obtida, em termos do fator de carregamento λ, da seguinte maneira, com  $\lambda_{base} = 1$  :

$$
R_{\%} = \frac{(\lambda_{PMCpr\acute{e}} - \lambda_{base}) - (\lambda_{PMCp\acute{e}s} - \lambda_{base})}{(\lambda_{PMCpr\acute{e}} - \lambda_{base})} .100\%
$$
 (5. 2)

A redução da MET também pode ser obtida diretamente das METs pré e pós contingência através da seguinte equação:

$$
R_{\%} = \frac{(MET_{pr\acute{e}} - MET_{p\acute{e}s})}{MET_{pr\acute{e}}}.100\%
$$
 (5.3)

Estes resultados da redução percentual são apresentados na Tabela 4 por ordem decrescente (que é a mesma ordem de severidade da Tabela 3). A visualização deste parâmetro também é fornecida pela Figura 23. As contingências destacadas foram as que excederam 50% de redução da MET. Estas foram à contingência crítica, a contingência 10, que se refere à perda do transformador que liga as barras 4 e 9 e a contingência 3, que é a linha que liga as barras 2 e 3.

| Contin-<br>gência | MET<br>(%) | Redução<br>Percentual<br>(%) |
|-------------------|------------|------------------------------|
| $\mathbf{1}$      | $-2,25$    | 102,89                       |
| 10                | 23,99      | 69,17                        |
| 3                 | 29,87      | 61,60                        |
| 2                 | 39,72      | 48,95                        |
| 15                | 50,32      | 35,32                        |
| 8                 | 57,35      | 26,28                        |
| 4                 | 59,50      | 23,52                        |
| 7                 | 61,48      | 20,98                        |
| 17                | 65,89      | 15,31                        |
| 5                 | 66,56      | 14,45                        |
| 13                | 67,13      | 13,71                        |
| 9                 | 67,83      | 12,81                        |
| 6                 | 72,03      | 7,41                         |
| 16                | 74,67      | 4,01                         |
| 20                | 75,01      | 3,58                         |
| 11                | 75,33      | 3,17                         |
| 12                | 75,42      | 3,05                         |
| 18                | 77,20      | 0,76                         |
| 19                | 77,60      | 0,25                         |

**Tabela 4 - Redução Percentual por contingência em ordem decrescente** 

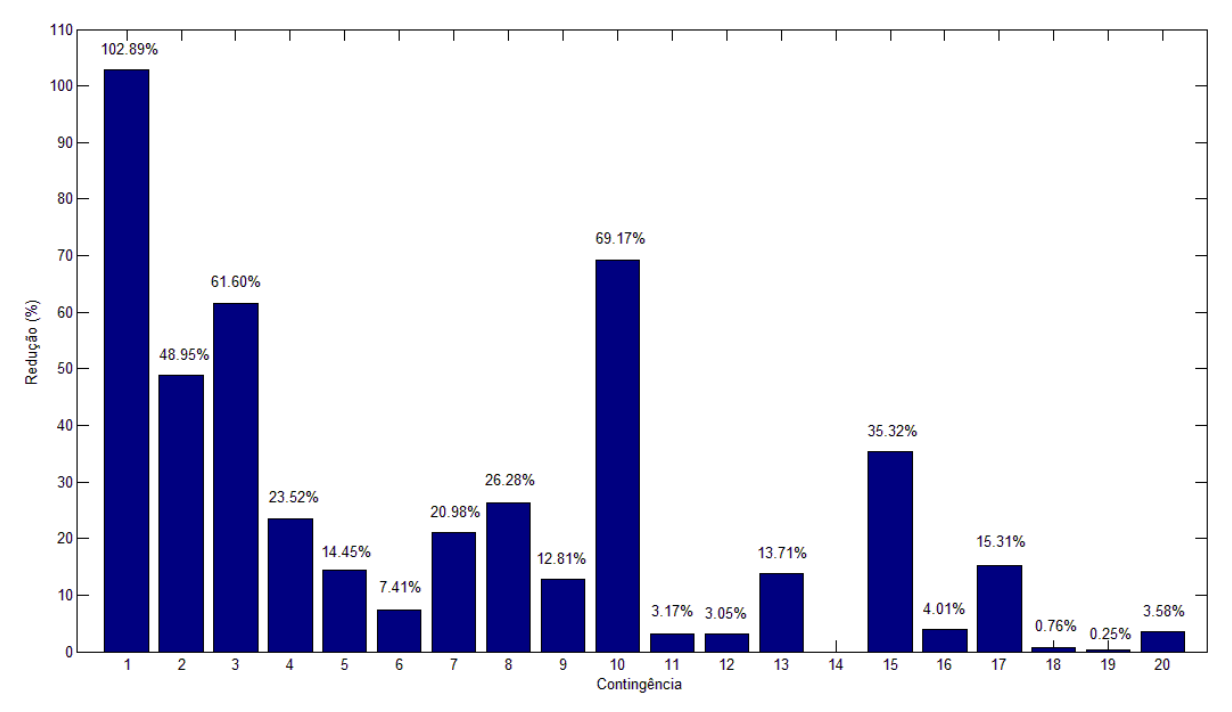

**Figura 23 - Redução Percentual na MET do Sistema teste para as contingências dos ramos** 

Por fim, são apresentados os dados de comparação de tempo para a programação paralela e sequencial. Conforme apresentado no decorrer do trabalho, a análise de contingências envolve um grande esforço computacional e uma grande quantidade de iterações independentes. Assim, pode-se utilizar a programação paralela de modo a ganhar rapidez na solução do problema.

Os dados foram obtidos para a programação sequencial e paralela em 4 núcleos são apresentados na Tabela 5.

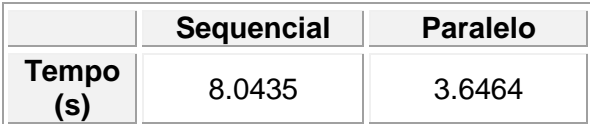

#### **Tabela 5 - Comparação de tempo para programação sequencial e paralela**

Sendo  $RT_{\%}$  a relação de tempo percentual entre os dados obtidos, esta é dada por:

$$
RT_{\%} = \frac{t_{parallel}}{t_{sequência}} \cdot 100\%
$$
 (5.4)

A programação paralela utilizou 45,3% do tempo utilizado pela programação sequencial. Era mesmo esperado que este valor de tempo obtido com a programação paralela fosse maior do 25% da programação sequencial (um quarto do tempo para um computador de 4 núcleos). Isso ocorre devido ao grande fluxo de dados envolvidos no processo que consomem tempo. Outra razão para tal, é o fato de que as tarefas são distribuídas entre os núcleos e um destes pode receber uma tarefa mais demorada do que o outro. As tarefas não são distribuídas em termos de tempo de processamento, mas sim em termos da quantidade de iterações independentes. De qualquer forma, o tempo de processamento foi reduzido em menos da metade, apresentando uma grande vantagem em sua aplicação.

Quanto à precisão dos resultados, a programação paralela apresentou a mesma precisão dos resultados obtidos através da programação sequencial.

### **Capítulo 6**

## **CONCLUSÕES**

 Neste trabalho foi aplicada uma técnica, já conceituada na literatura, de resolução do problema do Fluxo de Carga Continuado. Foi admitida a parametrização do problema através do fator de carregamento de modo a obter a parte superior das curvas PV. Este método utilizado possibilitou a determinação da MET, que é um importante índice de segurança de um sistema, capaz de indicar a proximidade do PMC ou ponto de colapso de tensão. Este índice é capaz de fornecer aos operadores do sistema condições necessárias para determinação de ações preventivas e/ou corretivas, visando garantir o fornecimento contínuo de energia elétrica e dentro dos padrões de qualidade.

 Utilizando o sistema Teste IEEE 14 barras, foi possível determinar a MET após a contingência de qualquer transformador ou linha de transmissão, já que o sistema deve também se manter estável diante de determinadas condições de contingência.

Os resultados obtidos com a implementação da técnica foram comparados com os resultados das simulações realizadas no programa ANAREDE. Para o mesmo sistema e sob ao mesmos critérios adotadas para resolução, os resultados foram validados, com os erros em torno de 1%, a não ser o resultado da contingência 10, do transformador que ligas as barras de 5 a 6, em que o erro permaneceu em torno de 5%. Contudo, essa divergência não compromete a eficácia do resultado obtido, uma vez que este foi menor do que o resultado do ANAREDE, implicando em uma menor margem de estabilidade e uma condição de operação ainda mais segura do sistema. Foram apresentadas as curvas PV para cada contingência e para melhor visualização do processo.

 O valor de MET para o sistema IEEE 14 barras foi de 77,8% para condição nominal. Das contingências simuladas, apenas uma foi identificada crítica, levando o sistema ao colapso quando de sua ocorrência. Esta contingência crítica se refere à perda da linha de maior capacidade de transmissão conectada ao gerador de maior capacidae de potência ativa do sistema.

A contingência 14 causou o ilhamento da barra 8, não sendo possível a solução do fluxo de carga nesta situação.

A contingência mais severa foi a do transformador que liga as barras 5 e 6, esta causou um isolamento de uma parte do sistema da região de maior geração, nesta condição a MET foi de 24%, ou seja, mesmo para a condição de contingência mais severa, o sistema é capaz de transmitir uma potência adicional de 24% sem que ocorra a perda da estabilidade de tensão. Valores determinados pela ONS indicam que este índice seja maior do que 4%. Diante destes dados, concluiu-se que, em um panorama geral, o sistema possui um alto nível de segurança do ponto de vista da estabilidade de tensão.

Os resultados obtidos através da programação sequencial e programação paralela, esta última utilizando o Parallel Computing Toolbox do MATLAB, foram equivalentes, não implicando na perda de precisão quando utilizado o processamento distribuído.

 O tempo de processamento sequencial e paralelo foram 8,04 s e 3,65 s, respectivamente, para a utilização de 4 núcleos. Desta forma, houve uma redução para 45% do tempo total quando implementada a programação paralela. Esta aplicação é feita de modo simples com a utilização do laço **parfor** ao invéz do laço **for,** dado que as iterações de cada contingências são completamente independentes. Assim, foi conseguida uma grande redução do tempo de processamento, não comprometendo a precisão dos resultados.

 Por perspectivas futuras deste trabalho, tem-se a possibilidade da aplicação destas mesmas técnicas de determinação da MET para análise de contingências a partir de múltiplos pontos de operação com diferentes cenários de carga (por exemplo: cargas leve, média e pesada), e sob diferentes cenários de incremento de carga. Estes incrementos podem ser modelados com fator de potência diferentes do fator de potência da carga no caso base. A análise de contingências a partir de múltiplos pontos de operação utilizando programação paralela fornece a possibilidade de uma avaliação estatística na comparação dos tempos de processamento paralelo e sequencial, já que vários pares de dados podem ser obtidos.

# **Bibliografia**

**AJJARAPU, V. e CHRISTY, C. 1991.** *The Continuation Power Flow: A Tool for Steady State Voltage Stability Analysis.* s.l. : IEEE Trans. on Power Systems, 1991. vol. 7, pp. 416- 423.

**BALU, N., et al. 1992.** *On-line power system security analysis.* s.l. : Proceedings of the IEEE, 1992. Vol. 80.

**BROWN, H. E. 1977.** *Grandes sistemas elétricos: métodos matriciais.* Rio de Janeiro : Livros Técnicos e Científicos, 1977.

**CEPEL. 2011.** *Programa de Análise de Redes / ANAREDE – Manual do Usuário.* s.l. : V09.07.04, 2011.

**CHIANG, H. D., et al. 1995.** *CPFLOW: A Practical Tool for Tracing Power System Steady State Stationary Behavior Due to Load and Generation Variations. .* New York : IEEE Transactions on Power Systems, 1995. v. 10, n. 2, p. 623-634.

**COSTA, A.F.M. 2008.** *Índices de Estabilidade de Tensão num Sistema Eléctrico de Energia.*  s.l. : FEUP, 2008. Dissertação Mestrado.

**DATA, WORKING GROUP ON A COMMON FORMAT FOR EXCHANGE OF SOLVED LOAD FLOW. 1973.** *Common Format for Exchange of Solved Load Flow Data.*  New York : s.n., 1973.

**JORDÃO, R. G. 1980.** *Máquinas síncronas.* São Paulo : Editora Universidade de São Paulo, 1980.

**KUNDUR, P. 1994.** *Power System Stability and Control.* New York, NY : McGraw-Hill, 1994.

**KUNDUR, P., et al. 2004.** *Definition and classification of power system stabi-.* s.l. : Power Systems,IEEE Transactions on, 2004. v.19, n.3, p.1387 – 1401.

**KUNDUR, P., MORISON, G. K. e GAO, B. 1992.** *Voltage stability evaluation using modal analysis.* s.l. : IEEE Transactions on Power Systems, 1992. v. 7, n° 4, p. 1529-1542, November.

**LI, SHAO-HUA e CHIANG, HSIAO-DONG. 2009.** *Impact of generator reactive reserve on structure-induced bifurcation.* s.l. : Power & Energy Society General Meeting. IEEE, 2009.

**MATHWORKS. 2012.** *Parallel Computing Toolbox - User's Guide.* 2012.

**MONTICELLI, A. e GARCIA, A. 2003.** *Introdução a Sistemas de Energia Elétrica.*  Campinas : Editora Unicamp, 2003.

**MONTICELLI, A. 1983 .** *Fluxo de Carga em Redes de Energia Elétrica.* s.l. : Edgar Blucher, 1983 .

**ONS. 2010.** *Procedimentos de Rede.* s.l. : Submódulo 23.3, item 11. , 2010.

**SILVEIRA, C. S. 2003.** *Estudo de máximo carregamento em sistemas de energia elétrica.*  s.l. : Escola de Engenharia de São Carlos, USP, 2003. Dissertação Mestrado.

**STEVENSON, W.D. 1982.** *Elements of Power System Analysis.* s.l. : McGraw-Hill, 1982.

## **Apêndice A – Método de Newton-Raphson**

#### **A.1. Caso Unidimensional**

 Dada uma equação unidimensional, da forma a seguir, onde se deseja determinar a solução, ou as raízes do problema,

$$
g(x) = 0 \tag{A. 1}
$$

A expansão de Taylor desta função em torno do ponto  $x_0$  é descrita como:

$$
g(x) = g(x_0) + (x - x_0)g'(x_0) + \frac{(x - x_0)^2}{2!}g''(x_0) + \cdots
$$
 (A. 2)

Considerando a série até a primeira ordem, a equação se torna:

$$
g(x) \approx g(x_0) + (x - x_0)g'(x_0)
$$
 (A. 3)

De acordo com a equação (A.3), a função  $g(x)$  é aproximada por uma reta que passa pelo ponto  $g(x_0)$  e com inclinação  $g^\prime(x_0)$ , a raíz nova da função aproximada é então o ponto que a reta passa pelo zero. Utilizando as equações (A.1) e (A.3), temos que este ponto é dado por

$$
x = x_0 - \frac{g(x_0)}{g'(x_0)}
$$
 (A. 4)

Sendo  $x_0$  uma aproximação inicial prevista da solução, o ponto x calculado é usado no lugar de  $x_0$  dando continuidade a um processo iterativo. Assim, o Método de Newton consiste em, dada uma aproximação inicial  $x_0$  da solução, gerar uma sequência  $\{x_i\}_{i=0}^\infty$  dada por

$$
x_{i+1} = x_i - \frac{g(x_i)}{g'(x_i)}
$$
 (A. 5)

Admiti-se uma tolerância  $\varepsilon$  especificada inicialmente, de maneira que o processo iterativo se mantém até que  $|g(x_i)| < \varepsilon$ . A cada iteração,  $g(x_i)$  deve ser calculado para verificar se está dentro desta faixa de tolerância.

A Figura A. 1 ilustra graficamente o método de Newton Newton-Raphson.

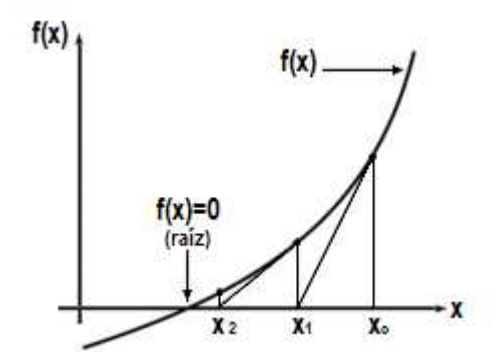

**Figura A. 1 - Solução iterativa através do Método de Newton Newton-Raphson Raphson**

#### **A.2. Caso N-dimensional**

Analogamente ao item A.1., temos um sistema descrito por:

$$
\underline{g}(\underline{x}) = 0 \tag{A. 6}
$$

Sendo  $g(\underline{x})$  uma função vetorial de dimensão  $n \times 1$  e  $\underline{x}$  o vetor das incógnitas também de dimensão  $n \times 1$ , ou seja,

$$
\underline{g}(\underline{x}) = \begin{bmatrix} g_1(\underline{x}) \\ g_2(\underline{x}) \\ \vdots \\ g_n(\underline{x}) \end{bmatrix}
$$
\n(A. 7)\n
$$
\underline{x} = \begin{bmatrix} x_1 \\ x_2 \\ \vdots \\ x_n \end{bmatrix}
$$
\n(A. 8)

A linearização da função vetorial  $\underline{g(\underline{x})}$  é dada pelos dois primeiros termos da série de Taylor de modo que:

$$
\underline{g}(\underline{x}_{i+1}) \approx \underline{g}(\underline{x}_i) + (\underline{x}_{i+1} - \underline{x}_i)J(\underline{x}_i)
$$
 (A. 9)

Neste caso tem-se, ao invés da derivada primeira da função como no caso unidimensional, a matriz Jacobiana que é dada por:

$$
J = \frac{\partial g}{\partial x} = \begin{bmatrix} \frac{\partial g_1}{\partial x_1} & \frac{\partial g_1}{\partial x_2} & \cdots & \frac{\partial g_1}{\partial x_n} \\ \frac{\partial g_2}{\partial x_1} & \frac{\partial g_2}{\partial x_2} & \cdots & \frac{\partial g_2}{\partial x_n} \\ \vdots & \vdots & \ddots & \vdots \\ \frac{\partial g_n}{\partial x_1} & \frac{\partial g_n}{\partial x_2} & \cdots & \frac{\partial g_n}{\partial x_n} \end{bmatrix}
$$
 (A. 10)

 O processo de solução é análogo ao caso unidimensional e resumido de acordo com as etapas dadas a seguir:

**Passo i**: Definir uma solução inicial prevista,  $\underline{x_i}$ ; **Passo** *ii***:** calcular $\underline{g}(\underline{x_i})$  e fazer o teste da convergência verificando se  $\left| \underline{g}(\underline{x}_i) \right| < \varepsilon$ ; **Passo** *iii*: se  $\left| \underline{g}(\underline{x}_i) \right| < \varepsilon$ , solução encontrada e dada por  $\underline{x}_i$ , caso contrário, calcular a matriz Jacobiana  $\bm{J}(\underline{x}_i)$ ; **Passo**  $\bm{iv}$ **:** determinar a nova solução  $x_{i+1}$  através da equação:

$$
\underline{x}_{i+1} = \underline{x}_i - [J(\underline{x}_i)]^{-1} \cdot \underline{g}(\underline{x}_i) \tag{A. 11}
$$

Sendo ∆*xi* dado pela equação a seguir,

$$
\Delta \underline{x}_i = (\underline{x}_{i+1} - \underline{x}_i) = -[J(\underline{x}_i)]^{-1} \cdot \underline{g}(\underline{x}_i)
$$
 (A. 12)

A equação (A.11) pode ser reescrita como,

$$
\underline{x}_{i+1} = \underline{x}_i + \Delta \underline{x}_i \tag{A. 13}
$$

**Passo** *iv*: fazer  $i + 1 \rightarrow i$  e retornar ao passo *ii* 

## **Apêndice B – Dados da Rede Teste IEEE 14 barras**

### **B.1. Características Elétricas do Sistema Teste IEEE 14 barras**

 Este sistema representa uma porção do Sistema Elétrico do Centro-Oeste americano a partir de 1962. Os dados de barramentos do Sistema são apresentados na Tabela B. 1 a seguir. A potência base do Sistema é  $S_b = 100MVA$ .

| <b>Barra</b>   | <b>Tipo</b> | Tensão de<br>Operação<br>(p.u.) | Ângulo<br>(°) | Potência<br>Ativa da<br>Carga<br>(MW) | Potência<br>Reativa<br>da<br>Carga<br>(Mvar) | Potência<br>Ativa do<br><b>Gerador</b><br>(MW) | Potência<br>Reativa<br>do<br><b>Gerador</b><br>(Mvar) | Máx<br>Mvar do<br>Gerador<br>(Mvar) | Min<br>Mvar do<br>Gerador<br>(Mvar) | $b_k^{sh}$       |
|----------------|-------------|---------------------------------|---------------|---------------------------------------|----------------------------------------------|------------------------------------------------|-------------------------------------------------------|-------------------------------------|-------------------------------------|------------------|
| 1              | <b>REF</b>  | 1,060                           | $\theta$      | $\Omega$                              | $\overline{0}$                               | 232,4                                          | $-16,9$                                               | 10                                  | $\Omega$                            | $\boldsymbol{0}$ |
| 2              | PV          | 1,045                           | $-4,99$       | 21,7                                  | 12,7                                         | 40                                             | 42,4                                                  | 50                                  | $-40$                               | $\boldsymbol{0}$ |
| 3              | PV          | 1,010                           | $-12,72$      | 94,2                                  | 19                                           | $\boldsymbol{0}$                               | 23,4                                                  | 40                                  | $\overline{0}$                      | $\overline{0}$   |
| $\overline{4}$ | PQ          | 1,018                           | $-10,32$      | 47,8                                  | $-3,9$                                       | $\boldsymbol{0}$                               | $\mathbf{0}$                                          | $\mathbf{0}$                        | $\overline{0}$                      | $\boldsymbol{0}$ |
| 5              | PQ          | 1,020                           | $-8,78$       | 7,6                                   | 1,6                                          | $\Omega$                                       | $\overline{0}$                                        | $\theta$                            | $\Omega$                            | $\boldsymbol{0}$ |
| 6              | PV          | 1,070                           | $-14,23$      | 11,2                                  | 7,5                                          | $\Omega$                                       | 12,2                                                  | 24                                  | -6                                  | $\overline{0}$   |
| 7              | PQ          | 1,062                           | $-13,37$      | $\mathbf{0}$                          | $\boldsymbol{0}$                             | $\boldsymbol{0}$                               | $\Omega$                                              | $\theta$                            | $\mathbf{0}$                        | $\boldsymbol{0}$ |
| 8              | PV          | 1,090                           | $-13,37$      | $\overline{0}$                        | $\mathbf{0}$                                 | $\Omega$                                       | 17,4                                                  | 24                                  | -6                                  | $\Omega$         |
| 9              | PQ          | 1,056                           | $-14,94$      | 29,5                                  | 16,6                                         | $\boldsymbol{0}$                               | $\mathbf{0}$                                          | $\mathbf{0}$                        | $\overline{0}$                      | 0,19             |
| 10             | PQ          | 1,051                           | $-15,10$      | 9                                     | 5,8                                          | $\mathbf{0}$                                   | $\boldsymbol{0}$                                      | $\boldsymbol{0}$                    | $\mathbf{0}$                        | $\overline{0}$   |
| 11             | PQ          | 1,057                           | $-14,80$      | 3,5                                   | 1,8                                          | $\mathbf{0}$                                   | $\boldsymbol{0}$                                      | $\mathbf{0}$                        | $\mathbf{0}$                        | $\boldsymbol{0}$ |
| 12             | PQ          | 1,055                           | $-15,08$      | 6,1                                   | 1,6                                          | $\boldsymbol{0}$                               | $\mathbf{0}$                                          | $\mathbf{0}$                        | $\mathbf{0}$                        | $\overline{0}$   |
| 13             | PQ          | 1,050                           | $-15,16$      | 13,5                                  | 5,8                                          | $\boldsymbol{0}$                               | $\boldsymbol{0}$                                      | $\boldsymbol{0}$                    | $\overline{0}$                      | $\boldsymbol{0}$ |
| 14             | PQ          | 1,036                           | $-16,04$      | 14,9                                  | 5                                            | $\mathbf{0}$                                   | $\mathbf{0}$                                          | $\mathbf{0}$                        | $\overline{0}$                      | $\mathbf{0}$     |

**Tabela B. 1 - Dados de Barramentos do Sistema Teste IEEE 14 barras** 

Os dados de linha são apresentados na Tabela B. 2 dada a seguir.

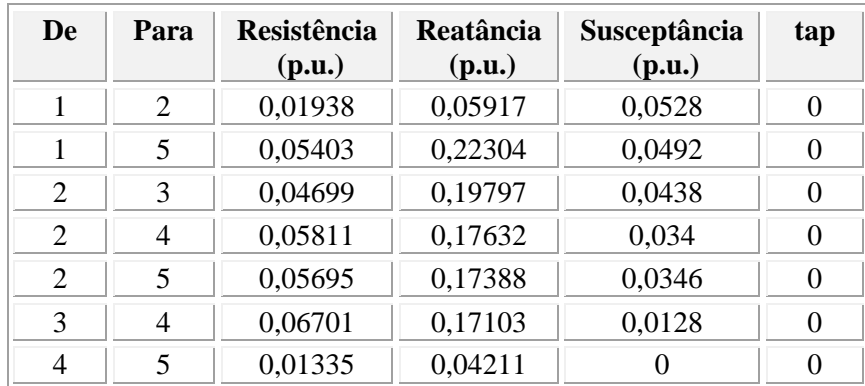

| De             | Para | Resistência<br>(p.u.) | Reatância<br>(p.u.) | Susceptância<br>(p.u.) | tap            |
|----------------|------|-----------------------|---------------------|------------------------|----------------|
| $\overline{4}$ | 7    | 0                     | 0,20912             | $\theta$               | 0,978          |
| $\overline{4}$ | 9    | $\theta$              | 0,55618             | $\theta$               | 0,969          |
| 5              | 6    | 0                     | 0,25202             | $\theta$               | 0,932          |
| 6              | 11   | 0,09498               | 0,1989              | $\theta$               | 0              |
| 6              | 12   | 0,12291               | 0,25581             | $\theta$               | 0              |
| 6              | 13   | 0,06615               | 0,13027             | $\Omega$               | $\overline{0}$ |
| 7              | 8    | 0                     | 0,17615             | $\theta$               | $\theta$       |
| 7              | 9    | $\theta$              | 0,11001             | $\Omega$               | $\theta$       |
| 9              | 10   | 0,03181               | 0,0845              | $\Omega$               | $\theta$       |
| 9              | 14   | 0,12711               | 0,27038             | $\theta$               | $\theta$       |
| 10             | 11   | 0,08205               | 0,19207             | $\Omega$               | $\theta$       |
| 12             | 13   | 0,22092               | 0,19988             | $\Omega$               | $\theta$       |
| 13             | 14   | 0,17093               | 0,34802             | $\Omega$               | $\overline{0}$ |

**Tabela B. 2 - Dados de linhas do Sistema Teste IEEE 14 barras** 

#### **B.2. Dados no formato original do Sistema IEEE 14 barras**

Os dados do Sistema IEEE 14 barras são também fornecidos em seu formato original "Common Data Format" que pode ser obtido em http://www.ee.washington.edu/research/pstca/. Eles são fornecidos a seguir.

#### **Apêndices B - 3**

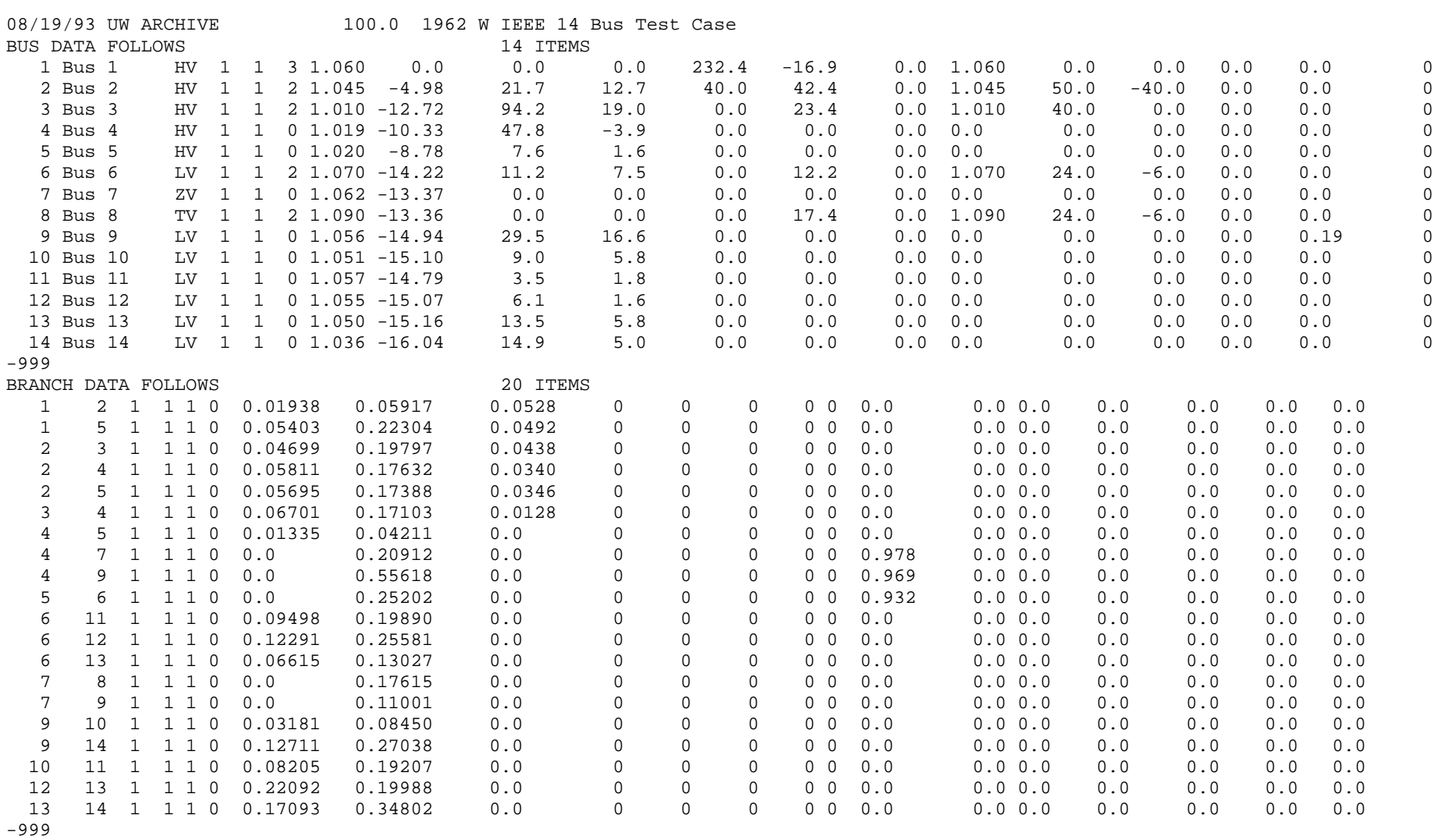

LOSS ZONES FOLLOWS 1 ITEMS

 1 IEEE 14 BUS -99 INTERCHANGE DATA FOLLOWS 1 ITEMS 1 2 Bus 2 HV 0.0 999.99 IEEE14 IEEE 14 Bus Test Case -9 TIE LINES FOLLOWS 0 ITEMS -999 END OF DATA